# FY2023 FCC Form 470 and Competitive Bidding

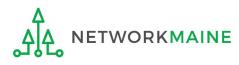

### Table of Contents

| Торіс                                          | Page |
|------------------------------------------------|------|
| The E-Rate Process                             | 3    |
| Making a Plan                                  | 5    |
| The Basics                                     | 11   |
| Filing a Form 470                              | 21   |
| Form Actions                                   | 26   |
| Form 470 Section One: Basic Information        | 30   |
| Form 470 Section Two: Service Requests         | 39   |
| Category One Service Requests                  | 48   |
| Category Two Service Requests                  | 62   |
| Form 470 Section Three: Technical Contact Info | 76   |
| Form 470 Section Four: Procurement Information | 82   |
| Reviewing the Form                             | 85   |
| Certifications and Signature                   | 92   |
| The Competitive Bidding Process                | 107  |
| Selecting a Service Provider                   | 113  |
| Wrapping Up                                    | 123  |

# Where does the Form 470 fall in the E-Rate process?

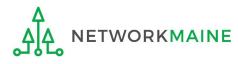

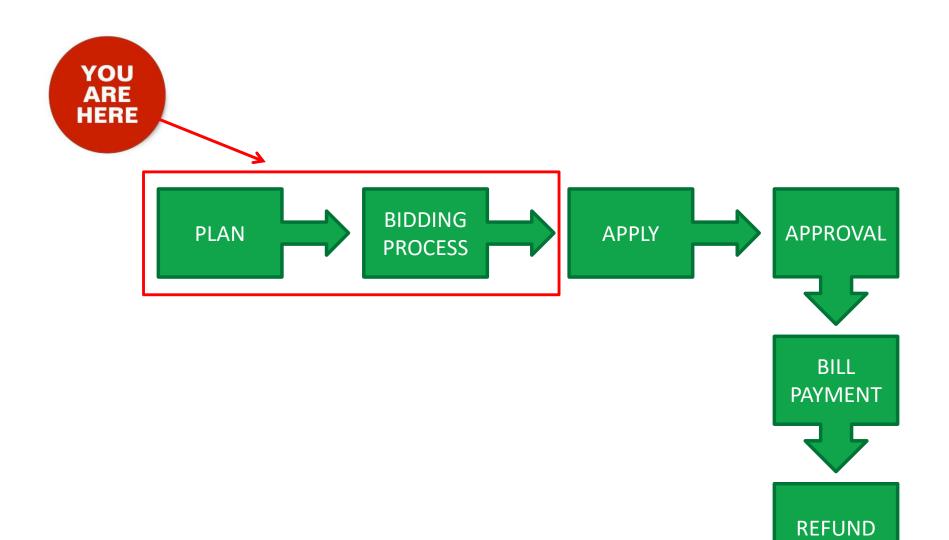

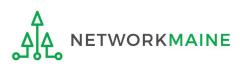

# Making a Plan

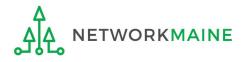

# Question 1: What do I need?

First consider what services are needed and which of those services might be eligible for E-Rate funding.

Use the Eligible Services List for the Funding Year for which you wish to receive E-Rate.

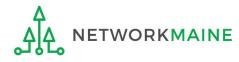

# What is eligible?

### There are four requirements for eligibility:

- 1. Must be an eligible product or service
- 2. Must be used by an eligible entity
- 3. Must be used at an eligible location
- 4. Must be used for an eligible purpose

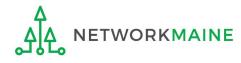

# Question 2: What can I afford?

- 1. Get estimates from service providers on the cost of what you think you would need. You are not selecting a provider at this point; you are simply assessing the potential costs.
- Examine your budget to see if you can afford what you need. You should always consider the entire cost (pre E-Rate discount) in your budget. If you can't afford the full cost, revisit your needs.
- 3. Determine your E-Rate discount rate.
- 4. If you are applying for Category Two products and services, calculate your Category Two budget.

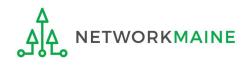

# Question 3: What can I do?

Although a technology plan is not required specifically for E-Rate, your planned E-Rate supported products and services should align with your required Maine state technology plan.

Develop a plan that supports what you want and need to do, and what you can afford to do.

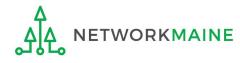

# What's next?

Once you have determined the products and services for which you want to receive E-Rate funding, you are ready to file an FCC Form 470 and run an open and fair competitive bidding process.

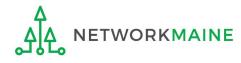

### The Basics

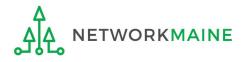

# What is the FCC Form 470?

A request for products and/or services that opens a competitive bidding process

- Identifies and describes desired categories of service and the function of the services
- Describes the scope of your needs
- Notifies potential bidders of the types and quantities of services that you need
- Identifies any reasons for disqualifying potential bids (must be yes/no either the bidder complied or did not)

If a product or a service is not listed on a Form 470, you cannot request funding for it on a Form 471.

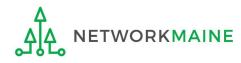

# Do I need to file a Form 470?

- If you are a member of MSLN, Networkmaine files on your behalf for Internet and/or transport services. If you wish to obtain E-Rate funding for <u>any other</u> E-Rate eligible products or services such as those listed under Category 2, you must file your own separate Form 470 for those products or services.
- If you are not a member of MSLN and you wish to obtain
   E-Rate funding for <u>any</u> eligible products or services, you must
   file a Form 470 for those products or services.

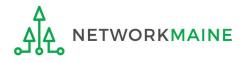

# Do I need to file a Form 470?

You cannot receive E-Rate funding without first posting a Form 470.

#### Yes in the following situations:

- Month to Month or Tariffed Services:
  - If you are applying for MTM or tarrifed services, you must file a new Form 470 every year.
- Contracted Services
  - If you have an <u>expiring</u> contract, you must file a new Form 470.
  - If you want or need to sign a <u>new</u> contract, you must file a new Form 470.
- Products
  - If you want to purchase products or equipment, you must file a Form 470.

#### No in the following situation:

 If you have an existing multi-year contract in place as a result of a competitive bidding process that includes ALL of the application funding year AND you already filed a Form 470 in a previous year "establishing" this contract, it is not necessary to post a new Form 470 until a new contract is required.

### Words of Caution:

Even if you did not need to file a Form 470 for the upcoming Funding Year, you still must file a Form 471 during the Form 471 application filing window in order to receive any E-Rate funding.

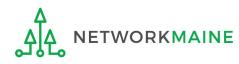

# Who can complete the Form 470?

- No one other than the applicant or an authorized representative of the applicant should either prepare or certify the FCC Form 470.
- The form cannot be completed or certified by a service provider or feature a service provider as the contact person.
- The form cannot be certified by a consultant, but a consultant can prepare the form for or with you.

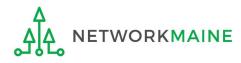

# How do I file a Form 470?

- 1. The applicant submits a completed FCC Form 470 from their EPC portal account
  - If you have any additional information to provide beyond that which is included on the actual Form 470, then you must also post an RFP to EPC (even if this is just a single page information sheet rather than a traditional Request for Proposals)
- 2. USAC posts the form, opening a competitive bidding process to service providers
- 3. After the form is posted, USAC issues a FCC Form 470 Receipt Notification to the EPC portal account
  - The notification features much of the information featured on the form and provides a means to correct certain errors
  - Check the notification for the "allowable contract date"... this is the earliest date you may file an FCC Form 471

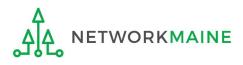

# When can I file a Form 470?

You can file the Form 470 for any given funding year as soon as it is released.

**Words of Caution:** File as early as possible. Be sure to allow enough time to file the Form 470, wait 28 days, evaluate and compare bid responses, select a service provider, review potential contracts, get all resulting contracts signed, and file a Form 471 all before the Form 471 filing window closes.

FY2023 Form 470 Deadline: February 28, 2023 (28 days before the end of the Form 471 Filing Window)

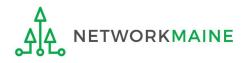

# Where do I file a Form 470?

You must file the Form 470 by accessing the account in the EPC Portal for the Billed Entity that will negotiate with potential service providers for eligible products and services.

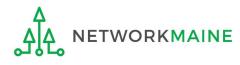

# How many separate forms do I file?

### Your choice!

• You may file one Form 470

OR

• You may file a separate Form 470 for each category of service

**Recommendation:** Put Category 1 and Category 2 requests on separate forms.

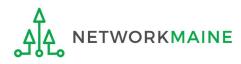

If you are the EPC Account Administrator or the Administrator has granted you rights to create and edit the Form 470, you will create the Form 470 using the steps indicated.

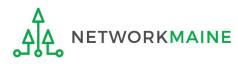

#### 1 Navigate to https://forms.universalservice.org/portal

(2) Log into One Portal with your username (your full email address) and One Portal password

| 0se                                                       | rname                                                                                                    |
|-----------------------------------------------------------|----------------------------------------------------------------------------------------------------|
|                                                           |                                                                                                    |
| Pas                                                       | sword                                                                                                    |
| 1                                                         |                                                                                                    |
| Fors                                                      | ot password?                                                                                                    |
|                                                           | C) systems used to administer participation in the federal Universal<br>ice programs in compliance with 47 C.F.R. Part 54. Access to the systems                                                                                                    |
| is pro<br>purp<br>of th<br>the U<br>with<br>sear<br>use o |                                                                                                    |
| is pro<br>purp<br>of th<br>the U<br>with<br>sear<br>use o | ice programs in compliance with 47 C.F.R. Part 54. Access to the systems<br>ovided solely to USAC-authorized users for USAC-authorized business<br>oses. By logging in, you represent that you are an authorized user. Use<br>is system indicates acceptance of the terms and conditions governing<br>JSAC systems. USAC monitors user access and content for compliance<br>applicable laws and policies. Use of the system may be recorded, read,<br>ched, copied and/or captured and is also subject to audit. Unauthorized<br>or misuse of this system is strictly prohibited and subject to disciplinary |

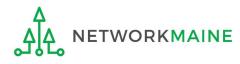

(3) Complete the steps as prompted to obtain and enter a one-time verification code

Once you have successfully logged into One Portal, access EPC either through the

A pop-up (click on the "Continue" button) or

B the dashboard (click on the block for EPC)

**NOTE:** which one you see is dependent on whether you only have access to EPC with your email address or if that email address also has been given BEAR access

Select Continue to go to your program's system.

Manage My Authentication Settings

Make Your Selection

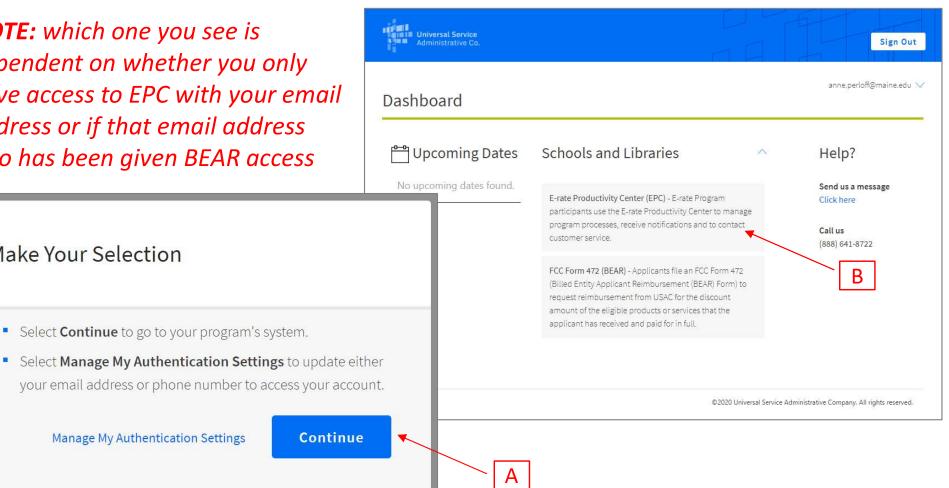

#### Your EPC Landing Page will display

| My Applica                                                                                                    | nt Lan                 | ding       | Page     |              |                                                               |                     |                     |           |              |
|----------------------------------------------------------------------------------------------------|------------------------|------------|----------|--------------|---------------------------------------------------------------|---------------------|---------------------|-----------|--------------|
| The lot of the lot of the lot of | versal So<br>ninistrat |            |          |              | Funding Request Ro<br>Appeal   IDD Exten<br>Manage Users   Ma | sion   FCC Form 500 | SPIN Change         | Service   | Substitution |
| Welcome, School District                                                                                                    | t 6!                   |            |          |              |                                                               |                     |                     |           |              |
| Pending Inquir                                                                                                    | ies                    |            |          |              |                                                               |                     |                     |           |              |
| Туре                                                                                                    | Select a Typ           | 7e         |          | ۲            | Application/Reque                                             | st – Enter an Appl  | lication/Request ID | or Nickna | me           |
| Funding Year                                                                                                    | Select a Fui           | nding Year | ÷        | -            |                                                               |                     |                     |           |              |
|                                                                                                    |                        |            |          |              |                                                               |                     | APPLY FILT          | ERSC      | LEAR FILTERS |
| Pending COMAD Inquiries                                                                                                    | are not include        | d.         |          |              |                                                               |                     |                     |           |              |
| Application/Request N                                                                                                    | lumber                 | Туре       | Nickname | Inquiry Name | Outreach Type                                                 | Date Sent           | Due Date 1          | Extn.     | Status       |
|                                                                                                    |                        |            |          | No items     | s available                                                   |                     |                     |           |              |

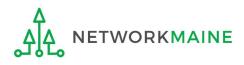

### (5) Select the "FCC Form 470" link on your landing page to begin a new FCC Form 470

| My Applica                    | nt Lan               | ding          | Page     |              |                                                                         |                |                    |           |               |
|-------------------------------|----------------------|---------------|----------|--------------|-------------------------------------------------------------------------|----------------|--------------------|-----------|---------------|
| THE R. LOW CO., LANSING MICH. | versal S<br>ninistra |               |          |              | Funding Request Repor<br>Appeal   IDD Extension<br>Manage Users   Manag | FCC Form 500   | SPIN Change        | Service   | Substitution  |
| Welcome, School District      | 6!                   |               |          |              |                                                                         |                |                    |           |               |
| Pending Inquir                | ies                  |               |          |              |                                                                         |                |                    |           |               |
| Туре                          | Select a Tj          | /pe           |          | ۲            | Application/Request                                                     | Enter an Appli | ication/Request ID | or Nickri | ame           |
| Funding Year                  | Select a Fi          | unding Year - | ~        | •            |                                                                         |                |                    |           |               |
|                               |                      |               |          |              |                                                                         |                | APPLY FILT         | ERS       | CLEAR FILTERS |
| Pending COMAD Inquiries       | are not includ       | ed.           |          |              |                                                                         |                |                    |           |               |
| Application/Request N         | lumber               | Туре          | Nickname | Inquiry Name | Outreach Type                                                           | Date Sent      | Due Date 1         | Extn.     | Status        |
|                               |                      |               |          | No items     | available                                                               |                |                    |           |               |

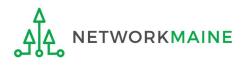

Form Actions: Saving, Sharing, and Discarding the Form

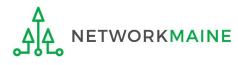

At the bottom of most form screens, you are given options to save and continue working on the form, make the form available to others within your organization for editing, or to discard the form altogether.

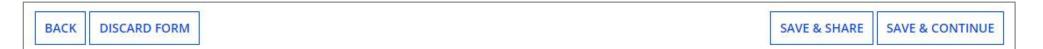

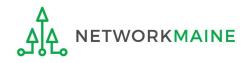

### **Form Actions**

| ORM |  |  |
|-----|--|--|
|-----|--|--|

SAVE & SHARE SAVE & CONTINUE

- If you select the "BACK" button, you will be taken back one screen.
- If you select the "DISCARD FORM" button, the entire form will be discarded. Once you confirm that you want to discard the form, it will no longer be available in the EPC system.

| not be able to get it back. Would you like to proceed? | ou will |
|--------------------------------------------------------|---------|
| 0                                                      |         |
| NO                                                     | YES     |

• If you select the "SAVE & SHARE" button, the form is saved and will appear in the task list for other partial rights and full rights users in your organization. One of them can accept the form to view it and make changes to it. Once the new user has finished making changes, he or she can select a link to return the task to all users in the group.

|    | make your FCC Form 47<br>tial rights users in your | 0 available for editing by<br>organization. Do you |
|----|----------------------------------------------------|----------------------------------------------------|
|    |                                                    |                                                    |
| NO |                                                    | YES                                                |

• If you select the "SAVE & CONTINUE" button, you will proceed to the next page to continue entering information for the form.

### **Form Actions**

If, after completing part of the form, you want to save your work and return to it later, click on the "SAVE & CONTINUE" button.

When you are ready to return, go to the "Tasks" link in the navigation bar at the top of the browser window. Then locate the task for the in-process form.

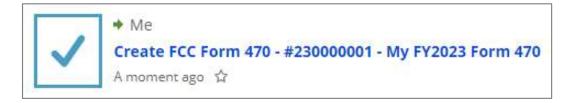

When you click on the task, your form will open back up where you left off.

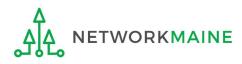

# Form 470 Section One: Basic Information

*First, you will review and enter some basic information.* 

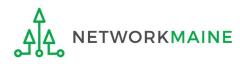

FY2023 FCC Form 470

### [Billed Entity Information]

When you begin the FCC Form 470, the basic information about the billed entity, including the Billed Entity Number (BEN), name, and address will automatically populate from the organization's EPC profile.

| Basic Information               | Service Requests     | Technical Contact<br>Information | Procurement<br>Information | FCC Form 470 Review | Certifications &<br>Signature |
|---------------------------------|----------------------|----------------------------------|----------------------------|---------------------|-------------------------------|
| FCC Notice Re                   | equired By The       | Paperwork Redu                   | uction Act (OI             | MB Control Num      | per: 3060-080                 |
| Billed Entity I                 | nformation           |                                  |                            |                     |                               |
| chool Dis <mark>t</mark> rict 6 |                      |                                  | Billed Entity Number:      | 116                 |                               |
| 0 Main Street                   |                      |                                  | FCC Registration Num       | nber: 1234564560    |                               |
| oringfield, ME 04487            |                      |                                  |                            |                     |                               |
| 55-555-7878                     |                      |                                  |                            |                     |                               |
| hool.district6.user1@m          | ailinator.com        |                                  |                            |                     |                               |
| pplication Nic                  | :kname               |                                  |                            |                     |                               |
| ease enter an applica           | tion nickname here.* |                                  |                            |                     |                               |
|                                 |                      |                                  |                            |                     |                               |

You cannot edit this information on the form. If you wish to make changes to the information, the Account Administrator can update the organization's profile using the "Manage Organization" function. Changes made in the profile will be automatically updated in the form.

### [Application Nickname]

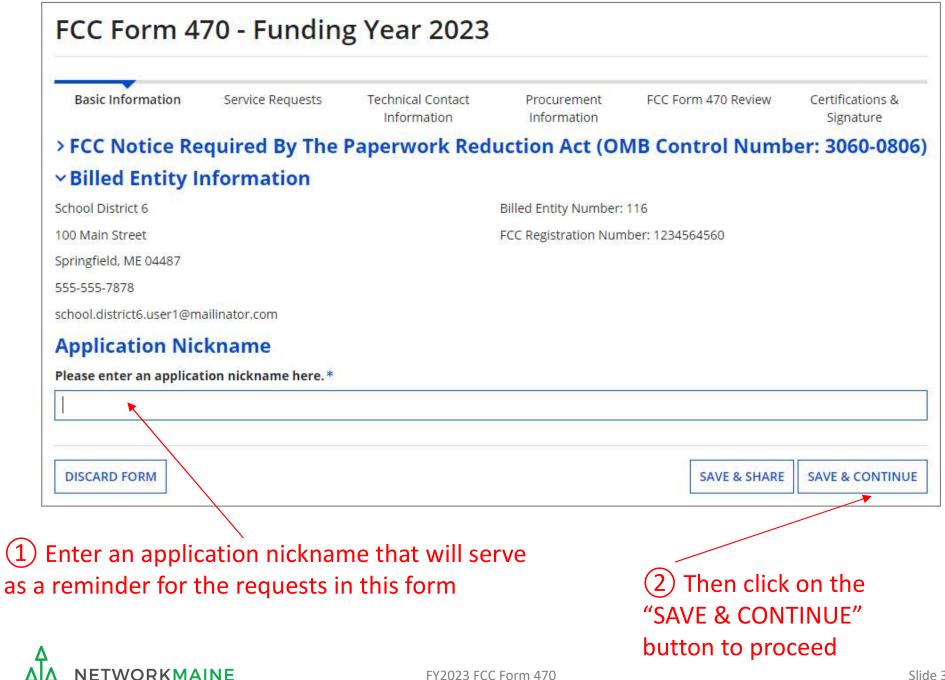

#### Additional basic information about the billed entity, including the applicant type, number of eligible entities, and recipients of service will automatically populate from the organization's EPC profile.

If you wish to make changes to the information, the Account Administrator can update the organization's profile using the "Manage Organization" function. Changes made in the profile will automatically be updated in the form.

### [Recipients of Service]

### The Nickname you entered will appear at the top of the form

| School District Last Saved: 7/6/2022 12:1               | 64                                                                                 | orm 470 - Form                                                                          | #230000001                                                                       |                                                                                                    |                               |
|---------------------------------------------------------|------------------------------------------------------------------------------------|-----------------------------------------------------------------------------------------|----------------------------------------------------------------------------------|----------------------------------------------------------------------------------------------------|-------------------------------|
| Basic Information                                       | Service Requests                                                                   | Technical Contact<br>Inform <mark>at</mark> ion                                         | Procurement<br>Information                                                       | FCC Form 470 Review                                                                                        | Certifications &<br>Signature |
| information is incorrect, o<br>Organization from the Re | or you wish to change the<br>lated Actions menu. If yo<br>customer service case to | e information, please upda<br>ou do not have access to M<br>o request updates to your a | ite you <mark>r</mark> profile first by<br>Nanage Org <mark>an</mark> ization, p | cant entity's profile. If any of<br>going to your entity record, a<br>please contact your applicant<br>le. | and clicking Manage           |
| Applicant Type: School Di                               |                                                                                    |                                                                                         | Recipient(s) o                                                                   | of 🔄 Public School                                                                                         |                               |
| Number of Eligible Entitie                              |                                                                                    |                                                                                         | Servio                                                                           |                                                                                                    |                               |
| -                                                       |                                                                                    |                                                                                         |                                                                                  | Public School District                                                                                     |                               |
| Recipients of So                                        | ervice                                                                             |                                                                                         |                                                                                  |                                                                                                    |                               |
| Billed Entity Name                                      |                                                                                    | Bill                                                                                    | led Entity Number                                                                |                                                                                                    |                               |
| School District 6                                       |                                                                                    | 116                                                                                     | 6                                                                                |                                                                                                    |                               |
|                                                         |                                                                                    |                                                                                         |                                                                                  |                                                                                                    |                               |
| BACK DISCARD FOR                                        | IM                                                                                 |                                                                                         |                                                                                  | SAVE & SHARE                                                                                               | SAVE & CONTINU                |

#### [Consultant Contact Information]

### *If the account profile indicates that you are using a consultant, the consultant will automatically appear in this section.*

| Consultant Informatio                                              | on                                |              |       |
|--------------------------------------------------------------------|-----------------------------------|--------------|-------|
| <b>Consulting Firms</b><br>The consulting firms associated with yo | ur organization are listed below. |              |       |
|                                                                    |                                   |              |       |
| Name                                                               | Consultant Registration Number    | Phone Number | Email |

If a consultant has not been added to the profile, no consultant will display. If you are using a consultant, you will need to return to the profile and enter consultant information.

| Basic Information                                | Entity Information                                         | Funding Requests                                    | Certify                  |
|--------------------------------------------------|------------------------------------------------------------|-----------------------------------------------------|--------------------------|
| ext, you will identify the individuals assisting | g in seek <mark>i</mark> ng E-rate su <mark>p</mark> port. |                                                     |                          |
| Consultant Information                           |                                                            |                                                     |                          |
| There are curre                                  | ntly no consulting firms associated with your              | organization. If this is in error, please update yo | ur organization profile. |

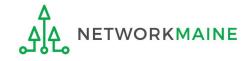

### [Contact Information]

#### (4) Select a contact person for this form

A If

| Last Saved: 7/6/2022 12:2                                           |                                                                | Form 470 - Form                  | #230000001                  |                              |                                   |
|---------------------------------------------------------------------|----------------------------------------------------------------|----------------------------------|-----------------------------|------------------------------|-----------------------------------|
| Basic Information                                                   | Service Requests                                               | Technical Contact<br>Information | Procurement<br>Information  | FCC Form 470 Review          | Certifications<br>Signature       |
| Consultant Info<br>Consulting Firms<br>The consulting firms associa | ormation                                                       |                                  |                             |                              |                                   |
| Name                                                                | Cons                                                           | ultant Registration Numb         | er                          | Phone Number                 | Email                             |
|                                                                     |                                                                |                                  |                             |                              |                                   |
|                                                                     |                                                                |                                  | nization. If this is in err | or, please update your organ | ization profile.                  |
| There are currer<br>Contact Inform<br>Are you the main contact      | ntly no consultant users<br>ation<br>ct person?*               | associated with your orga        | n contact,                  | or, please update your organ | yan yentanon yen yang tang tang t |
| There are currer Contact Inform Are you the main contact            | ntly no consultant users<br>ation<br>ct person?*<br>If you are | associated with your orga        | n contact,                  | or, please update your organ |                                   |

### [Contact Information]

#### A 1 If you chose "YES", your contact info will automatically display

| Last Saved: 7/6/2022 12:22 PM EDT                                                                    | FY2023 Form 470 - Fo                  | orm #230000001                                                      |                                 |                               |
|----------------------------------------------------------------------------------------------------|---------------------------------------|---------------------------------------------------------------------|---------------------------------|-------------------------------|
| Basic Information Servi                                                                              | ce Requests Technical Co<br>Informati |                                                                     | FCC Form 470 Review             | Certifications &<br>Signature |
| Next, you will identify the individuals                                                              | assisting in seeking E-rate suppor    | rt.                                                                 |                                 |                               |
| Consultant Informatio                                                                                | on                                    |                                                                     |                                 |                               |
| Consulting Firms                                                                                     |                                       |                                                                     |                                 |                               |
| The consulting firms associated with you                                                             | ur organization are listed below.     |                                                                     |                                 |                               |
| Name                                                                                                 | Consultant Registratio                | Consultant Registration Number                                      |                                 | Email                         |
| USAC Consulting Firm 1                                                                               | 15010001                              |                                                                     | 111-111-1111                    |                               |
|                                                                                                    |                                       |                                                                     |                                 |                               |
| -                                                                                                    | consultant users associated with      | your organization. If this is in error                              | r, please update your organizat | ion profile.                  |
| Contact Information                                                                                  | consultant users associated with      | your organization. If this is in error<br>School District 6 User 1  |                                 | ion profile.                  |
| Contact Information                                                                                  | o consultant users associated with    |                                                                     |                                 | ion profile.                  |
| There are currently no<br><b>Contact Information</b><br>Are you the main contact person?<br>YES V NO |                                       | School District 6 User 1                                            | Pmailinator.com                 |                               |
| Contact Information<br>Are you the main contact person?                                              |                                       | School District 6 User 1<br>school.district6.user1@<br>555-555-5555 | Pmailinator.com                 | n to proceed                  |

NETWORKMAINE

## [Contact Information]

| SCHOOL DISTRICT 6 -                                                                       | My FY2023 Form 4                  | 70 - Form #2300                  | 00001                                                                                                    |                                                                 |                                                  |
|-------------------------------------------------------------------------------------------|-----------------------------------|----------------------------------|----------------------------------------------------------------------------------------------------|-----------------------------------------------------------------|--------------------------------------------------|
| Last Saved: 7/6/2022 12:22 PM                                                             | 10 <sup>10</sup>                  | 10 10111 12300                   |                                                                                                    |                                                                 |                                                  |
|                                                                                           | 1.01/19/10                        |                                  |                                                                                                    |                                                                 |                                                  |
| Basic Information                                                                         | Service Requests                  | Technical Contact<br>Information | Procurement Information                                                                                                    | FCC Form 470 Review                                             | Certifications & Signature                       |
| Next, you will identify the indi                                                          | viduals assisting in seeking E-r  | ate support.                     |                                                                                                    |                                                                 |                                                  |
| <b>Consultant Inforn</b>                                                                  | nation                            |                                  |                                                                                                    |                                                                 |                                                  |
| Consulting Firms                                                                          |                                   |                                  |                                                                                                    |                                                                 |                                                  |
| The consulting firms associated                                                           | with your organization are listed | below.                           |                                                                                                    |                                                                 |                                                  |
| Name                                                                                      | Consulta                          | ant Registration Number          |                                                                                                    | Phone Number                                                    | Email                                            |
| USAC Consulting Firm 1                                                                    | 1501000                           | 01                               |                                                                                                    | 111-111-1111                                                    |                                                  |
|                                                                                           |                                   |                                  |                                                                                                    |                                                                 |                                                  |
| There                                                                                     | ire currently no consultant use   | ers associated with your org     | ganization. If this is in error, pleas                                                                                                    | e update your organization                                      | profile.                                         |
| merer                                                                                     |                                   |                                  |                                                                                                    | u chose "NO                                                     | ", click in the "                                |
| Contact Informati                                                                         | on                                |                                  |                                                                                                    |                                                                 |                                                  |
|                                                                                           |                                   |                                  |                                                                                                    |                                                                 |                                                  |
| Contact Informati                                                                         |                                   |                                  | Contact Per                                                                                                    | son" textbox                                                    | that now disp                                    |
| Contact Informati                                                                         |                                   |                                  | Contact Per                                                                                                    | son" textbox                                                    |                                                  |
| Contact Informati                                                                         |                                   |                                  | Contact Per<br>the page an                                                                                                    | son" textbox<br>d begin typin                                   | that now disp<br>g the name or                   |
| Contact Information         Are you the main contact performance         YES         NO ✓ |                                   |                                  | Contact Personal Contact Personal Contac | son" textbox<br>d begin typin<br>a contact per                  | that now disp<br>g the name or<br>son. The syste |
| Contact Information         Are you the main contact performance         YES         NO ✓ | erson?                            |                                  | Contact Personal Contact Personal Contac | son" textbox<br>d begin typin<br>a contact per<br>nd display ma | that now disp<br>g the name or                   |

BACK **DISCARD FORM**  *Note:* Only those individuals who have been associated with your organization can be the contact person.

**SAVE & SHARE SAVE & CONTINUE** 

## [Contact Information]

| Last Saved: 7/6/2022 12:22 PM EC                                                                                                    | y FY2023 Form 4                | 70 - Form #2300                  | 00001                                                                    |                     |                            |
|----------------------------------------------------------------------------------------------------|--------------------------------|----------------------------------|--------------------------------------------------------------------------|---------------------|----------------------------|
| Basic Information                                                                                                    | Service Requests               | Technical Contact<br>Information | Procurement Information                                                  | FCC Form 470 Review | Certifications & Signature |
| Next, you will identify the individu                                                                                                    | uals assisting in seeking E-ra | te support.                      |                                                                          |                     |                            |
| <b>Consultant Informa</b>                                                                                                    | tion                           |                                  |                                                                          |                     |                            |
| Consulting Firms                                                                                                    |                                |                                  |                                                                          |                     |                            |
| The consulting firms associated with                                                                                                    | n your organization are listed | below.                           |                                                                          |                     |                            |
| Name Consultant Registration Num                                                                                                    |                                | nt Registration Number           |                                                                          | Phone Number        |                            |
| USAC Consulting Firm 1                                                                                                    | 1501000                        | R.                               |                                                                          | 111-111-1111        |                            |
|                                                                                                    |                                |                                  |                                                                          |                     |                            |
|                                                                                                    |                                |                                  | School District 6 User 1                                                 |                     |                            |
| Contact Information                                                                                                    |                                |                                  | School District 6 User 1<br>school.district6.user1@mailir                | nator.com           |                            |
|                                                                                                    |                                |                                  | School District 6 User 1<br>school.district6.user1@mailir<br>555-555-555 | nator.com           |                            |
| Are you the main contact personance of the second second s |                                |                                  | school.district6.user1@mailir                                            | nator.com           |                            |
| Are you the main contact person<br>YES NO ✓<br>Main Contact Person *                                                                                                    |                                |                                  | school.district6.user1@mailir                                            | nator.com           |                            |
| Are you the main contact person<br>YES NO ✓<br>Main Contact Person *<br>School District 6 User 1 🗙                                                                                                    | on?                            | s name or email address.         | school.district6.user1@mailir                                            | nator.com           |                            |
| Are you the main contact person<br>YES NO ✓<br>Main Contact Person *<br>School District 6 User 1 🗙                                                                                                    | on?                            | s name or email address.         | school.district6.user1@mailir                                            | nator.com           |                            |
| Are you the main contact person<br>YES NO ✓<br>Main Contact Person *                                                                                                    | on?                            | s name or email address.         | school.district6.user1@mailir                                            | nator.com           | HARE SAVE & CONTINUE       |

### go to the next page in this guide

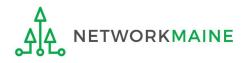

# Form 470 Section Two: Service Requests

Next, you will select the Category of Service you are requesting and identify the desired products and services for which you are seeking bids.

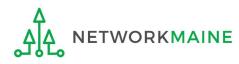

### [Category of Service]

### (1) Indicate the category of service for which you are requesting bids you can choose Category 1, Category 2, or both categories

| Basic Information              | Service Requests                            | Technical Contact<br>Information        | Procurement Information                                                    | FCC Form 470 Review | Certifications & Signature |
|--------------------------------|---------------------------------------------|-----------------------------------------|----------------------------------------------------------------------------|---------------------|----------------------------|
| Next, you will identify the ca | tegory(s) of ser <mark>vice</mark> requeste | d.                                      |                                                                            |                     |                            |
| visit our website for more in  | formation on how to file the                | FCC Form 470.                           |                                                                            |                     |                            |
| Category(s) of Se              | rvice                                       |                                         |                                                                            |                     |                            |
| What are the category(s) o     | f service that you are requ                 | esting? *                               |                                                                            |                     |                            |
|                                | A Choose "C                                 | CATEGORY 1"                             |                                                                            | B Choose            | "CATEGORY 2"               |
| CATEGORY 1                     |                                             | ory 1 services                          | CATEGORY 2                                                                 |                     | gory 2 services            |
| Data Transmission and/         |                                             | , – – – – – – – – – – – – – – – – – – – | Internal Connections                                                       | 15-55 - 55          | 5, =                       |
|                                |                                             |                                         | <ul> <li>Basic Maintenance of In</li> <li>Managed Internal Broa</li> </ul> |                     |                            |
|                                |                                             |                                         |                                                                            |                     |                            |
| BACK DISCARD FORM              | 1                                           |                                         |                                                                            | SAVE & SH           | HARE SAVE & CONTINUE       |
|                                |                                             |                                         |                                                                            | 1                   |                            |

(2) Click on the "SAVE & CONTINUE" button

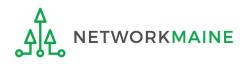

• Make sure that you post for the correct category of service for the services you are requesting

*Words of Caution:* USAC will deny a funding request if the category of service posted on the Form 471 does not match the category of service posted on the Form 470

- Post for all applicable categories of service
  - a service that could appear in more than one category should be posted in both categories
  - a service that could possibly be moved from one category of service to another during application review should be posted in both categories

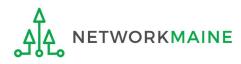

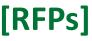

③ Indicate whether or not you are using an RFP (Request for Proposal) related to the services being sought. An RFP is *required* for dark fiber or self-provisioned fiber.

**Words of Caution:** Any additional document that provides information beyond what is provided in the Form 470 itself is considered by USAC to be an RFP (even though the document may not be what you consider to be a formal RFP)

### ANY AND ALL RFP DOCUMENTS AND AMENDMENTS MUST BE UPLOADED TO EPC!!!

| Basic Information             | Service Requests             | Technical Contact<br>Information | Procurement Information                                  | FCC Form 470 Review | Certifications & Signature |
|-------------------------------|------------------------------|----------------------------------|----------------------------------------------------------|---------------------|----------------------------|
| If you are using RFPs for any | of the requested services, s | tart by uploading them all       | first.                                                   |                     |                            |
| <b>RFPs for Service</b>       | Requests                     |                                  |                                                          |                     |                            |
| Is there a RFP for any of th  | e services you are request   | ing? *                           |                                                          |                     |                            |
| YES NO                        | then clic                    |                                  | ve no RFP or add<br>E & CONTINUE" k<br><i>this guide</i> |                     |                            |
| BACK DISCARD FORM             |                              |                                  |                                                          | SAVE & SH           | HARE SAVE & CONTINUE       |

Α

Choose "YES" if you are using an RFP or have an additional document then go to the next page in this guide

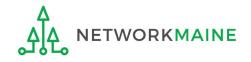

## [RFPs]

## *Words of Caution:* Funding requests that rely on an RFP not disclosed on the Form 470 are subject to denial

| Basic Information             | Service Requests             | Technical Contact<br>Information | Procurement Information                                                          | FCC Form 470 Review      | Certifications & Signature |
|-------------------------------|------------------------------|----------------------------------|----------------------------------------------------------------------------------|--------------------------|----------------------------|
| If you are using RFPs for any | of the requested services, s | tart by uploading them all       | first.                                                                           |                          |                            |
| RFPs for Service              | Requests                     |                                  |                                                                                  |                          |                            |
| Is there a RFP for any of th  | ne services you are request  | ing?                             | Please upload all RFPs for                                                       | the services you are req | uesting. 😧                 |
|                               |                              |                                  | UPLOAD C Drop file her                                                           | e                        |                            |
| YES 🗸 NO                      |                              |                                  | You must upload your actual<br>another website, including bio<br>funding denial. |                          |                            |
| BACK DISCARD FORM             | ]                            |                                  |                                                                                  | SAVE & SH                | HARE SAVE & CONTINUE       |

A (1) Upload documents to the portal by clicking on the "UPLOAD" button or simply drag a file from your computer onto the "Drop file here" area

*Note:* You can upload as many additional documents as you desire

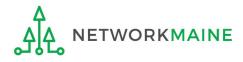

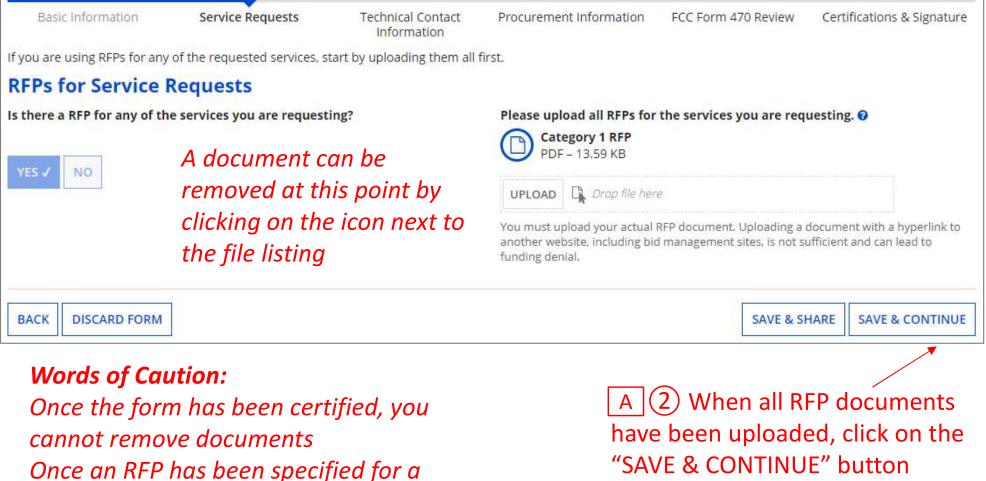

"SAVE & CONTINUE" button

deleting the service request

service request in subsequent steps, you

cannot remove the document without first

### Verbiage that you might include in an RFP:

- Bid responses must include the service provider's Form 471 pricing and descriptions.
- Bid responses must be received by [a specific date].
- Bidders are expected to make themselves thoroughly familiar with and comply with any rules or regulations regarding the E-rate program.
- Multi-year contracts and voluntary extensions are accepted.
- All contracts or agreements entered into as a result of this RFP will be contingent upon receipt of E-Rate funding. ☆☆☆
- Failure to comply with any of the items above may be grounds for disqualification.

*Words of Caution:* If an entity is not listed on the Form 470, it cannot receive E-Rate funding through the Form 471

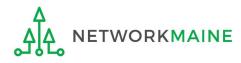

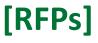

A (3) Indicate which RFPs you uploaded were used to support **ALL** requests for Category 1 and which were used to support **ALL** requests for Category 2 by clicking the applicable check box next to each listed document.

If an RFP document is not applicable to **ALL** requests for that category, you do not need to check the box on this screen. Later, you will be able to select any RFP that is specific to a single service request.

If you chose to include only one category on this form, then only that category will display on this page.

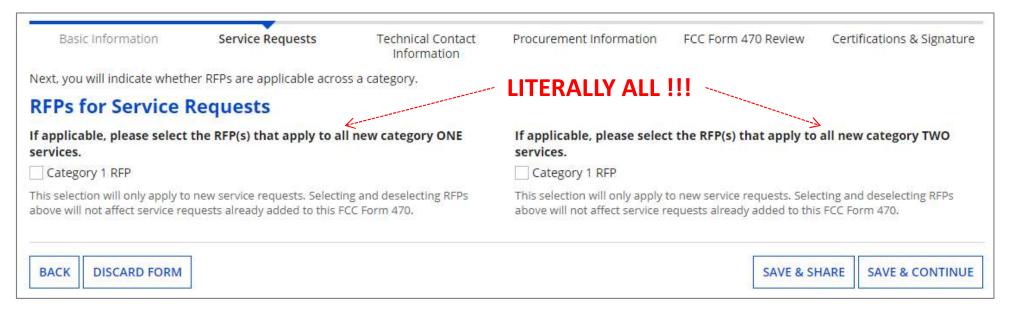

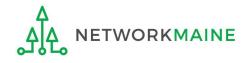

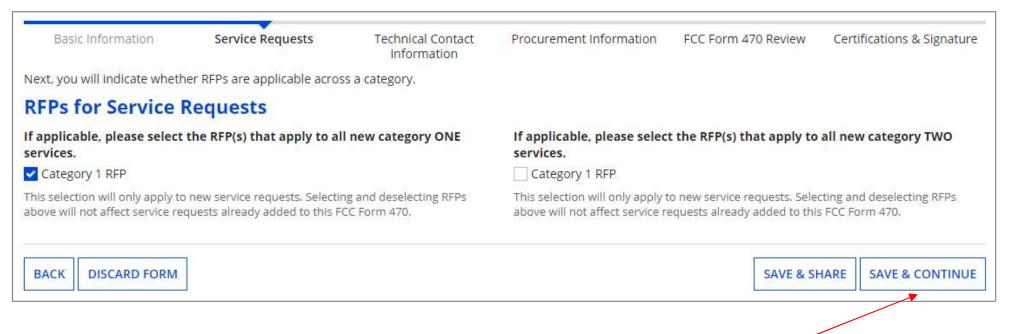

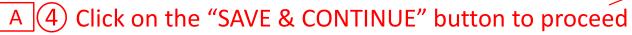

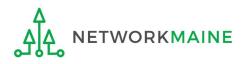

# **Category One Service Requests**

If you will not be entering Category One Service Requests on this form, skip to page 62 in this guide

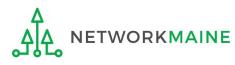

### (1) Click on the "ADD NEW SERVICE REQUEST" button to add a new Category One service request

| Basic Information                                                                     | Service Requests                        | Technical Contact<br>Information | Procurement Information            | FCC Form 470 Review  | Certifications & Signature |
|---------------------------------------------------------------------------------------|-----------------------------------------|----------------------------------|------------------------------------|----------------------|----------------------------|
| Next, you will describe <mark>th</mark> e serv                                        | vices you are requesting.               |                                  |                                    |                      |                            |
| Service Requests: (                                                                   | Category One                            |                                  |                                    |                      |                            |
| There are currently no Categor                                                        | y One service requests. Please          | enter the service requests be    | elow by selecting 'Add New Service | Request'.            |                            |
| , .                                                                                   |                                         |                                  |                                    |                      | 1                          |
|                                                                                       |                                         |                                  | ADD NEW SERVICE REQUEST            | EDIT SERVICE REQUEST | REMOVE SERVICE REQUEST     |
| Narrative                                                                             |                                         |                                  |                                    |                      |                            |
| f you would like to provide fur                                                       | ther detail about the services o        | r equipment sought, you may      | y do so in this box below. Example | include:             |                            |
| Jou would like to provide full                                                        | cher decan aboat the services a         |                                  |                                    |                      |                            |
|                                                                                       |                                         |                                  | ,                                  |                      |                            |
| Any disqualification factors                                                          | s;                                      |                                  |                                    |                      |                            |
| <ul> <li>Any disqualification factors</li> <li>Additional details about th</li> </ul> | s;<br>e eligible locations that will be | receiving these services; or     | that are responsive to your needs  |                      |                            |
| <ul> <li>Any disqualification factors</li> <li>Additional details about th</li> </ul> | s;<br>e eligible locations that will be | receiving these services; or     |                                    |                      |                            |
| <ul> <li>Any disqualification factors</li> <li>Additional details about th</li> </ul> | s;<br>e eligible locations that will be | receiving these services; or     |                                    |                      |                            |
| <ul> <li>Any disqualification factors</li> <li>Additional details about th</li> </ul> | s;<br>e eligible locations that will be | receiving these services; or     |                                    |                      |                            |
| <ul> <li>Any disqualification factors</li> <li>Additional details about th</li> </ul> | s;<br>e eligible locations that will be | receiving these services; or     |                                    |                      |                            |
| <ul> <li>Any disqualification factors</li> <li>Additional details about th</li> </ul> | s;<br>e eligible locations that will be | receiving these services; or     |                                    |                      |                            |
| <ul> <li>Any disqualification factors</li> <li>Additional details about th</li> </ul> | s;<br>e eligible locations that will be | receiving these services; or     |                                    |                      | 1                          |

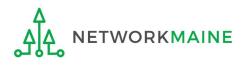

# After choosing "Add New Service Request" under the "Category One" section, the "Add New Service Request" page displays

| Basic Information                             | Service Requests                | Technical Contact<br>Information           | Procurement Information | FCC Form 470 Review | Certifications & Signature |
|-----------------------------------------------|---------------------------------|--------------------------------------------|-------------------------|---------------------|----------------------------|
| Please select the option below                | that matches the services for w | v <mark>hi</mark> ch you are seeking bids. |                         |                     |                            |
| visi <mark>t our website</mark> for more info | rmation on how to file the FCC  | Form 470.                                  |                         |                     |                            |
| Add New Service F                             | Request                         |                                            |                         |                     |                            |
| O I seek bids for internet ac                 | cess and/or data transmission s | service.                                   |                         |                     |                            |
| O I seek bids for Category C                  | )ne network equipment or mair   | ntenance and operations.                   |                         |                     |                            |
| CANCEL                                        |                                 |                                            |                         |                     |                            |

2 Select the option that applies for the products and/or services for which you are seeking bids

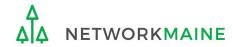

## As you click on a particular option to select it, a cascading table row will appear with a list of sub options

### The number of sub lists and their options vary depending upon your selections

# There are still options remaining to be selected as long as the only button appearing at the bottom of the screen is the "CANCEL" button

| Basic Information              | Service Requests                                                    | Technical Contact<br>Information           | Procurement Information                         | FCC Form 470 Review             | Certifications & Signature   |
|--------------------------------|---------------------------------------------------------------------|--------------------------------------------|-------------------------------------------------|---------------------------------|------------------------------|
| lease select the option below  | that matches the services for w                                     | / <mark>h</mark> ich you are seeking bids. |                                                 |                                 |                              |
| isit our website for more info | rmation on how to file the FCC                                      | Form 470.                                  |                                                 |                                 |                              |
| Add New Service R              | lequest                                                             |                                            |                                                 |                                 |                              |
| O I seek bids for inter        | net access and/or data t                                            | ransmission service.                       |                                                 |                                 |                              |
|                                | cess and data transmission sen<br>h as cable, DSL, copper, satellit |                                            | ination of tr <mark>ansmission</mark> medium, i | e.g., fiber-only networks, fibe | r/non-fiber hybrid networks, |
| I seek bids for internet ac    | cess without data transmission                                      | service and will arrange for s             | eparate data <mark>t</mark> ransmission service | if required.                    |                              |
| I seek bids to purchase da     | ata transmission service only (i.e                                  | e., that does not include inter            | net access service).                            |                                 |                              |
| 🔿 I seek to build my own ne    | twork.                                                              | K                                          |                                                 |                                 |                              |
| CANCEL                         |                                                                     |                                            |                                                 |                                 |                              |
| CARCEL                         |                                                                     |                                            | <b>`</b>                                        |                                 |                              |
|                                | <u> </u>                                                            |                                            | om the newly d<br>oids you are seel             |                                 |                              |

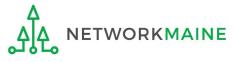

| Basic Information               | Service Requests                       | Technical Contact<br>Information | Procurement Information                                                                            | FCC Form 470 Review             | Certifications & Signature |
|---------------------------------|----------------------------------------|----------------------------------|----------------------------------------------------------------------------------------------------|---------------------------------|----------------------------|
| Please select the option below  | that matches the services for w        | hich you are seeking bids.       |                                                                                                    |                                 |                            |
| /isit our website for more info | rmation on how to file the FCC         | Form 470.                        |                                                                                                    |                                 |                            |
| Add New Service F               | Request                                |                                  |                                                                                                    |                                 |                            |
| O I seek bids for inter         | net access and/or data t               | ransmission service.             |                                                                                                    |                                 |                            |
| networks, fiber/non-f           | iber <mark>hybrid networks</mark> , or | non-fiber networks su            | vided over any combination<br>ich as cable, DSL, copper, s<br>e service provider(s) as a bundled p | satellite, or microwave         | ).                         |
| and there are any or            | or wireless adapters (Air Cards)       | for mobile devices for comm      | nercial wireless service for a schoo                                                               | ol or library that does not hav | e an existing broadband    |
|                                 |                                        |                                  |                                                                                                    |                                 |                            |
|                                 |                                        |                                  |                                                                                                    |                                 |                            |

(4) Continue to select a sub option from each newly displayed list that is applicable to the bids you are seeking

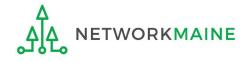

| Basic Information                                                                                                    | Service Requests                                      | Technical Contact<br>Information | Procurement Information                                                                                                   | FCC Form 470 Review                                                 | Certifications & Signature    |
|----------------------------------------------------------------------------------------------------|-------------------------------------------------------|----------------------------------|----------------------------------------------------------------------------------------------------|---------------------------------------------------------------------|-------------------------------|
| Please select the option below                                                                                                    | that matches the services for w                       | vhich you are seeking bids.      |                                                                                                    |                                                                     |                               |
| /isit our website for more info                                                                                                    | rmation on how to file the FCC I                      | Form 470.                        |                                                                                                    |                                                                     |                               |
| Add New Service R                                                                                                    | lequest                                               |                                  |                                                                                                    |                                                                     |                               |
| O I seek bids for inter                                                                                                    | net access and/or data t                              | ransmission service.             |                                                                                                    |                                                                     |                               |
|                                                                                                    |                                                       |                                  | vided over any combinatio<br>uch as cable, DSL, copper, s                                                                 |                                                                     |                               |
|                                                                                                    | net access and data trar<br>e service provider as ind |                                  | ether offered by one servi                                                                                                | ce provider(s) as a bun                                             | dled package or               |
| Service Type                                                                                                    |                                                       |                                  |                                                                                                    |                                                                     |                               |
| bervice Type                                                                                                    |                                                       |                                  |                                                                                                    |                                                                     |                               |
| Data Transmission and/or Inter                                                                                                    | rnet Access                                           | (5) Wher                         | n fields appear,                                                                                                    | enter and se                                                        | elect the                     |
| • • • • • • • • • • • • • • • • • • • •                                                                                                    | rnet Access                                           | -                                | n fields appear,                                                                                                    |                                                                     |                               |
| Data Transmission and/or Inter                                                                                                    |                                                       | -                                | n fields appear,<br>ate details to de                                                                                     |                                                                     |                               |
| Data Transmission and/or Inter<br>Function *                                                                                                    |                                                       | appropria                        | ate details to d                                                                                                    | escribe what                                                        | you are seek                  |
| Data Transmission and/or Inter<br>Function *                                                                                                    |                                                       | appropria                        |                                                                                                    | escribe what                                                        | you are seek                  |
| Data Transmission and/or Inter<br>Function *                                                                                                    |                                                       | appropria                        | ate details to d                                                                                                    | escribe what<br>pending on th                                       | you are seek                  |
| Data Transmission and/or Inter<br>Function *<br>Internet Access and Data Tran                                                                                                 |                                                       | appropria                        | ate details to de<br>en will vary dep                                                                                     | escribe what<br>pending on th                                       | you are seek                  |
| Data Transmission and/or Inter<br>Function *<br>Internet Access and Data Tran                                                                                                 |                                                       | appropria                        | ate details to de<br>en will vary dep                                                                                     | escribe what<br>pending on th<br>•                                  | you are seek<br>ne options se |
| Data Transmission and/or Inter<br>Function *<br>Internet Access and Data Tran<br>Quantity *                                                                                   |                                                       | appropria                        | Are you also seeking Installa                                                                                             | escribe what<br>pending on th<br>•                                  | you are seek<br>ne options se |
| Data Transmission and/or Inter<br>Function *<br>Internet Access and Data Tran<br>Quantity *                                                                                   |                                                       | appropria                        | Are you also seeking Installa<br>Service?*                                                                                | escribe what<br>pending on th<br>•                                  | you are seek<br>ne options se |
| Data Transmission and/or Inter<br>Function *<br>Internet Access and Data Tran<br>Quantity *<br>Unit<br>Each                                                                   |                                                       | appropria                        | Are you also seeking Installa<br>Service?*                                                                                | escribe what<br>pending on th<br>*<br>ation, Activation and Initial | you are seek<br>ne options se |
| Data Transmission and/or Inter<br>Function * Internet Access and Data Tran Quantity * Unit Each Minimum Capacity Please select a value                                        |                                                       | appropria                        | Are you also seeking Installa<br>Are you also seeking Installa<br>Service?*<br>Yes<br>No<br>Please select the RFP(s) that | escribe what<br>pending on th<br>*<br>ation, Activation and Initial | you are seek<br>ne options se |
| Data Transmission and/or Inter<br>Function *<br>Internet Access and Data Tran<br>Quantity *<br>Junit<br>Each<br>Minimum Capacity<br>Please select a value<br>Maximum Capacity |                                                       | appropria                        | Are you also seeking Installa<br>Service?*                                                                                | escribe what<br>pending on th<br>*<br>ation, Activation and Initial | you are seek<br>ne options se |
| Data Transmission and/or Inter<br>Function * Internet Access and Data Tran Quantity * Unit Each Minimum Capacity Please select a value                                        |                                                       | appropria                        | Are you also seeking Installa<br>Service?*<br>Yes<br>No<br>Please select the RFP(s) that                                  | escribe what<br>pending on th<br>*<br>ation, Activation and Initial | you are seek<br>ne options se |
| Data Transmission and/or Inter<br>Function *<br>Internet Access and Data Tran<br>Quantity *<br>Junit<br>Each<br>Minimum Capacity<br>Please select a value<br>Maximum Capacity |                                                       | appropria<br>This scree          | Are you also seeking Installa<br>Service?*<br>Yes<br>No<br>Please select the RFP(s) that                                  | escribe what<br>pending on th<br>*<br>ation, Activation and Initial | you are seek<br>ne options se |

(6) If you have an RFP for this service, select the RFP document that supports this request. Note that if you indicated that an RFP applied to all Category One services, that document will automatically be associated with this request.

|                                                           |                              |                                                 |                                                      |                              |                             | ]       |
|-----------------------------------------------------------|------------------------------|-------------------------------------------------|------------------------------------------------------|------------------------------|-----------------------------|---------|
| Basic Information                                         | Service Requests             | Technical Contact<br>Information                | Procurement Information                              | FCC Form 470 Review          | Certifications & Signature  |         |
| Please select the option belo                             | w that matches the services  | for which you are seeking bid                   | s.                                                   |                              |                             |         |
| Visit our website for more in                             | formation on how to file the | FCC Form 470.                                   |                                                      |                              |                             |         |
| Add New Service                                           | Request                      |                                                 |                                                      |                              |                             |         |
| O I seek bids for inte                                    | ernet access and/or da       | ata transmission servic                         | e.                                                   |                              |                             |         |
|                                                           |                              |                                                 | provided over any combin<br>works such as cable, DSL |                              |                             |         |
|                                                           |                              | transmission services,<br>independent services. | whether offered by one                               | service provider(s) as       | s a bundled package or      |         |
| Service Type<br>Data Transmission and/or In<br>Function * | ternet Access                |                                                 |                                                      |                              | the "SAVE REQ               |         |
| Internet Access and Data Tr                               | ansmission Service           |                                                 | -                                                    |                              | the service typ             |         |
|                                                           |                              | table or the                                    | "SAVE & CREA                                         | TE ANOTHER                   | R REQUEST" but              | ton to  |
| Quantity *                                                |                              |                                                 |                                                      |                              | rvice request w             | ith all |
| 5                                                         |                              | of the same                                     | options you ju                                       | st selected                  |                             |         |
| Unit                                                      |                              |                                                 | Are you also seeking Insta                           | llation, Activation and Ini  | tial Configuration for this |         |
| Each                                                      |                              |                                                 | service?*                                            |                              |                             |         |
| Minimum Capacity *                                        |                              |                                                 | Yes                                                  |                              |                             |         |
| 1 Gbps                                                    |                              | •                                               | No Please select the RFP(s) the                      | at apply to this convice to  | all state                   |         |
| Maximum Capacity*                                         |                              |                                                 | Category 1 RFP                                       | at apply to this service re- | quest.                      |         |
| 10 Gbps                                                   |                              | •                                               |                                                      |                              |                             |         |
| CANCEL                                                    |                              |                                                 | [                                                    | SAVE & CREATE ANOTHER        | R REQUEST SAVE REQUEST      |         |

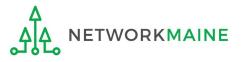

|    | Basic Information                                 | Service Requ                                                          | lests                            | Technical Contact   | Procurem            | ien <mark>t I</mark> nformat | ion FCC  | Form 470           | Review Certifica                              | tions & Signatur   |
|----|---------------------------------------------------|-----------------------------------------------------------------------|----------------------------------|---------------------|---------------------|------------------------------|----------|--------------------|-----------------------------------------------|--------------------|
| er | vice Request                                      | e services you are requ<br>ts: Category O<br>uests below by selecting | ne                               | Request'.           |                     |                              |          |                    |                                               |                    |
|    | Service Type                                      | Function                                                              | Function<br>Other<br>Description | Minimum<br>Capacity | Maximum<br>Capacity | Entities                     | Quantity | Unit               | Installation and<br>Initial<br>Configuration? | Associated<br>RFPs |
|    | Data<br>Transmission<br>and/or Internet<br>Access | Standalone Data<br>Transmission<br>Service                            |                                  | 10 Gbps             | 50 Gbps             | 1                            | 1        | Eac <mark>h</mark> | No                                            | Category 1<br>RFP  |
|    | Data<br>Transmission<br>and/or Internet<br>Access | Internet Access<br>and Data<br>Transmission<br>Service                |                                  | 1 Gbps              | 10 Gbps             | 3                            | 5        | Each               | No                                            | Category 1<br>RFP  |

(8) Click the "ADD NEW SERVICE REQUEST" button again to enter an additional service request, repeating as necessary until all Category One service requests have been completed

**WORDS OF CAUTION:** In some instances, you may need to add service requests for several different functions in order to have a fair competitive bidding process. For example, if you are seeking Internet access bundled with fiber transport, you must also seek and compare bids for transport only for the analogous fiber transport option and also seek and compare bids for Commodity Internet Access

FY2023 FCC Form 470

#### Service Requests: Category One

Please enter the service requests below by selecting 'Add New Service Request'.

|          | Service Type                                   | Function                                            | Function Other<br>Description | Minimum<br>Capacity | Maximum<br>Capacity | Entities | Quantity | Unit | Installation and<br>Initial<br>Configuration? | Associated<br>RFPs |
|----------|------------------------------------------------|-----------------------------------------------------|-------------------------------|---------------------|---------------------|----------|----------|------|-----------------------------------------------|--------------------|
| <b>~</b> | Data Transmission<br>and/or Internet<br>Access | Internet Access and<br>Data Transmission<br>Service |                               | 1 Gbps              | 10 Gbps             | 5        | 5        | Each | No                                            | Category 1<br>RFP  |
|          | Data Transmission<br>and/or Internet<br>Access | Standalone Internet<br>Access Service               |                               | 1 Gbps              | 10 Gbps             | 5        |          |      | No                                            | Category 1<br>RFP  |
|          | Data Transmission<br>and/or Internet<br>Access | Category One<br>Maintenance and<br>Operations       |                               | 1 Gbps              | 10 Gbps             | 2        | 2        | Each | Yes                                           | Category 1<br>RFP  |

To edit a service request, select the check box for that item and then click the "EDIT SERVICE REQUEST" button

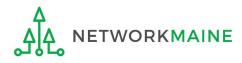

#### Service Requests: Category One

Please enter the service requests below by selecting 'Add New Service Request'.

|   | Service Type                                   | Function                                            | Function Other<br>Description | Minimum<br>Capacity | Maximum<br>Capacity | Entities | Quantity | Unit | Installation and<br>Initial<br>Configuration? | Associated<br>RFPs |
|---|------------------------------------------------|-----------------------------------------------------|-------------------------------|---------------------|---------------------|----------|----------|------|-----------------------------------------------|--------------------|
| ~ | Data Transmission<br>and/or Internet<br>Access | Internet Access and<br>Data Transmission<br>Service |                               | 1 Gbps              | 10 Gbps             | 5        | 5        | Each | No                                            | Category 1<br>RFP  |
|   | Data Transmission<br>and/or Internet<br>Access | Standalone Internet<br>Access Service               |                               | 1 Gbps              | 10 Gbps             | 5        |          |      | No                                            | Category 1<br>RFP  |
|   | Data Transmission<br>and/or Internet<br>Access | Category One<br>Maintenance and<br>Operations       |                               | 1 Gbps              | 10 Gbps             | 2        | 2        | Each | Yes                                           | Category 1<br>RFP  |

To delete a service request, select the check box for that item and then click the "REMOVE SERVICE REQUEST" button

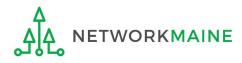

(9) In the "Narrative" field, include a clear, textual description of the services you are seeking. Enter any further information to support the request that is not already specified using the service request fields, such as additional capacities being sought, additional descriptions of services, or disqualification factors.

|                       | Service Type                                                                                  | elow by selecting 'Add New Servio                                                                      | Function Other          | Minimum            | Maximum           | Entities      | Quantity | Unit     | Installation a |        | Associated        |
|-----------------------|-----------------------------------------------------------------------------------------------|----------------------------------------------------------------------------------------------------|-------------------------|--------------------|-------------------|---------------|----------|----------|----------------|--------|-------------------|
|                       | Service Type                                                                                  | Function                                                                                               | Description             | Capacity           | Capacity          | Endues        | Quantity | Onic     | Configuration  | 1?     | RFPs              |
|                       | Data Transmission<br>and/or Internet Access                                                   | Internet Access and Data<br>Transmission Service                                                       |                         | 1 Gbps             | 10 Gbps           | 5             | 5        | Each     | No             |        | Category 1<br>RFP |
| ]                     | Data Transmission<br>and/or Internet Access                                                   | Standalone Internet<br>Access Service                                                                  |                         | 1 Gbps             | 10 Gbps           | 5             |          |          | No             |        | Category 1<br>RFP |
|                       | Data Transmission<br>and/or Internet Access                                                   | Category One<br>Maintenance and<br>Operations                                                          |                         | 1 Gbps             | 10 Gbps           | 2             | 2        | Each     | Yes            |        | Category 1<br>RFP |
| 1000                  | <b>itive</b><br>would like to provide furthe                                                  | er detail about the services or                                                                        | equipment sought, you   | ı may do so in thi |                   | NEW SERVICE   | REQUEST  | EDIT SER | VICE REQUEST   | REMOVE | SERVICE REQUE     |
| you v<br>• Ar<br>• Ac | would like to provide furthe<br>ny disqualification factors;<br>dditional details about the e | er detail about the services or<br>eligible locations that will be re<br>services requested that would | ceiving these services; | or                 | s box below. Exam | ples include: | REQUEST  | EDIT SER | VICE REQUEST   | REMOVE | SERVICE REQUE     |

*Words of Advice:* I recommend that you indicate either here in the narrative or in your RFP a specific deadline for vendors to submit proposals.

- If your Form 470 or RFP does not state a deadline, you must consider <u>all</u> bids received up until the date that you conduct your bid evaluation. USAC is no longer considering the 28<sup>th</sup> day after the Form 470 is posted as the default deadline to submit bids. If there is a gap between day 28 and when you conduct the evaluation, you will have to consider any bids that you receive during that period.
- The deadline of course must be at least 28 days after the Form 470 is posted.

**Example:** "Proposals must be received by 9:00 AM EST on [insert date here]. We reserve the right to reject late-submitted proposals."

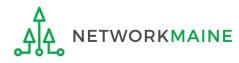

If you are selecting any services that have non-discounted special construction charges, you can request to pay those charges in installments. This option will only appear for those service requests that could potentially include special construction charges.

#### Service Requests: Category One

Please enter the service requests below by selecting 'Add New Service Request'.

| Service Type                                | Function                                         | Function Other<br>Description | Minimum<br>Capacity | Maximum<br>Capacity | Entities | Quantity | Unit | Installation and Initial<br>Configuration? | Associated<br>RFPs |
|---------------------------------------------|--------------------------------------------------|-------------------------------|---------------------|---------------------|----------|----------|------|--------------------------------------------|--------------------|
| Data Transmission<br>and/or Internet Access | Internet Access and Data<br>Transmission Service |                               | 1 Gbps              | 10 Gbps             | 5        | 5        | Each | No                                         | Category 1<br>RFP  |
| Data Transmission<br>and/or Internet Access | Standalone Internet<br>Access Service            |                               | 1 Gbps              | 10 Gbps             | 5        |          |      | No                                         | Category 1<br>RFP  |
| Data Transmission<br>and/or Internet Access | Category One<br>Maintenance and<br>Operations    |                               | 1 Gbps              | 10 Gbps             | 2        | 2        | Each | Yes                                        | Category 1<br>RFP  |

ADD NEW SERVICE REQUEST EDIT SERVICE REQUEST REMOVE SERVICE REQUEST

#### Narrative

If you would like to provide further detail about the services or equipment sought, you may do so in this box below. Examples include:

- Any disqualification factors;
- Additional details about the eligible locations that will be receiving these services; or
- · Other information about the services requested that would help bidders develop bids that are responsive to your needs.

#### **Installment Payment Plan**

Are you seeking an installment payment plan for the non-discounted portion of any special construction charges associated with the request(s) listed above? •

O Yes Select "Yes" or "No" O No

*Note:* Bidders are not required to offer installment payment options in their bid response

BACK DISCARD FORM

SAVE & SHARE SAVE & CONTINUE

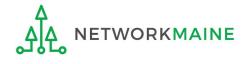

(1) When you have entered all of the information for the requested Category One services, click on the "SAVE & CONTINUE" button to proceed

| BACK | DISCARD FORM | SAVE & SHARE | SAVE & CONTINUE                       |
|------|--------------|--------------|---------------------------------------|
|      |              |              | 1 1 1 1 1 1 1 1 1 1 1 1 1 1 1 1 1 1 1 |

**Note:** If you indicated that you would include both Category One and Category Two service requests on this form, you must add at least one request for each category

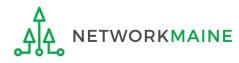

# **Category Two Service Requests**

If you will not be entering Category Two Service Requests on this form, skip to page 76 in this guide

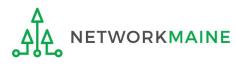

# (1) Click on the "ADD NEW SERVICE REQUEST" button to add a new Category Two service request

| Basic Information                                                              | Service Requests                         | Technical Contact<br>Information | Procurement Information                                                     | FCC Form 470 Review  | Certifications & Signature |
|--------------------------------------------------------------------------------|------------------------------------------|----------------------------------|-----------------------------------------------------------------------------|----------------------|----------------------------|
| Next, you will describe the se                                                 | ervices you are requesting.              |                                  |                                                                             |                      |                            |
| Service Requests:                                                              | : Category Two                           |                                  |                                                                             |                      |                            |
| There are currently no Categ                                                   | ory Two service requests. Plea           | se enter the service reques      | ts below by selecting 'Add New S                                            | Service Request'     |                            |
|                                                                                |                                          | • ]                              | ADD NEW SERVICE REQUEST                                                     | EDIT SERVICE REQUEST | REMOVE SERVICE REQUEST     |
| Narrative                                                                      |                                          |                                  | 14.1                                                                        |                      |                            |
| <ul><li>Any disqualification factor</li><li>Additional details about</li></ul> | ors;<br>the eligible locations that will | be receiving these services;     | i may do so in this box below. Ex<br>or<br>bids that are responsive to your |                      |                            |
|                                                                                |                                          |                                  |                                                                             |                      |                            |
|                                                                                |                                          |                                  |                                                                             |                      |                            |
|                                                                                |                                          |                                  |                                                                             |                      |                            |
|                                                                                |                                          |                                  |                                                                             |                      | - te                       |

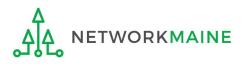

# After choosing "Add New Service Request" under the "Category Two" section, the "Add New Service Request" page displays

| Signature |
|-----------|
|           |
|           |
| icenses   |
| ches)     |
|           |
| C         |

2 Select the option that applies for the products and/or services for which you are seeking bids

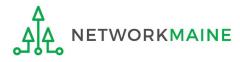

As you click on a particular option to select it, a cascading table row will appear with a list of sub options or fields to complete

The number of sub lists varies depending upon your selections

There are still options remaining to be selected as long as the only button appearing at the bottom of the screen is the "CANCEL" button

| Basic Information           | Service Requests            | Technical Contact<br>Information            | Procurement<br>Information | FCC Form 470 Review      | Certifications &<br>Signature |
|-----------------------------|-----------------------------|---------------------------------------------|----------------------------|--------------------------|-------------------------------|
| Next, you will describe the | services you are requesting |                                             |                            |                          |                               |
| Add New Service             | e Request                   |                                             |                            |                          |                               |
|                             |                             | for broadband conne<br>sary for the equipme |                            | ols and libraries and/or | the related                   |
| Service Type                |                             |                                             |                            |                          |                               |
| Internal Connections        |                             |                                             |                            |                          |                               |
| Function *                  |                             |                                             |                            |                          |                               |
| Please select a value       |                             | -                                           |                            |                          |                               |
|                             |                             |                                             |                            |                          |                               |
| CANCEL                      |                             |                                             |                            |                          |                               |
| CANCEL                      |                             |                                             |                            |                          |                               |

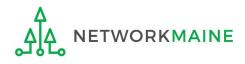

| Basic Information                    | Service Requests                    | Technical Contact<br>Information              | Procurement<br>Information | FCC Form 470 Review      | Certifications &<br>Signature |
|--------------------------------------|-------------------------------------|-----------------------------------------------|----------------------------|--------------------------|-------------------------------|
| Next, you will describe the          | services you are requesting         |                                               |                            |                          |                               |
| Add New Service                      | e Request                           |                                               |                            |                          |                               |
|                                      |                                     | for broadband connec<br>sary for the equipmer |                            | ols and libraries and/or | the related                   |
| Service Type<br>Internal Connections |                                     |                                               |                            |                          |                               |
| Function *                           |                                     | 23.1                                          |                            |                          |                               |
| Please select a value                |                                     | •                                             |                            |                          |                               |
| Please select a value                |                                     |                                               |                            |                          |                               |
| Antennas, Connectors, an             | d Related Components                | ×                                             |                            |                          |                               |
| Cabling                              |                                     |                                               |                            |                          |                               |
| Caching and Necessary So             | oftware an <mark>d L</mark> icenses |                                               |                            |                          |                               |
| Firewall Service, Compone            | ents, and Necessary Softwar         | e and Licenses                                |                            |                          |                               |
| Racks                                |                                     |                                               |                            |                          |                               |
| Routers and Necessary Sc             | oftware and Licenses                |                                               |                            |                          |                               |
| Switches and Necessary S             | oftware and Licenses                |                                               |                            |                          |                               |
| Uninterruptable Power Su             | ipply/Battery Backup and N          | ecessary Software and Licen                   | ses                        |                          |                               |
| Wireless Access Points an            | d Necessary Software and L          | lcenses                                       |                            |                          |                               |

(3) Use the "Function" drop-down menu to select a function for the service

*Note:* related software and right-to-use licenses are included with the internal connections that might require those services

TWORKMAINE

### ④ Enter and select the appropriate details to describe what you are seeking. This screen will vary depending on the options selected.

| Basic Information                                  | Service Requests                                           | Technical Contact<br>Information | Procurement<br>Information | FCC Form 470 Review              | Certifications &<br>Signature |
|----------------------------------------------------|------------------------------------------------------------|----------------------------------|----------------------------|----------------------------------|-------------------------------|
| lext, you will describe the                        | services you are requesting                                |                                  |                            |                                  |                               |
| Add New Service                                    | e Request                                                  |                                  |                            |                                  |                               |
|                                                    | e equipment needed<br>to-use licenses neces                |                                  |                            | ols and libraries and/or         | the related                   |
| Service Type                                       |                                                            |                                  | Manufacturer               |                                  |                               |
| nternal Connections                                |                                                            |                                  | No Preference              |                                  |                               |
| unction *                                          |                                                            |                                  | August also available t    |                                  |                               |
| Switches and Necessary S                           | oftware and Licenses                                       |                                  | this service? *            | nstallation, Activation and In   | intial configuration i        |
| Quantity *                                         |                                                            |                                  | ⊖ Yes                      |                                  |                               |
| <i>cullery</i>                                     |                                                            |                                  | ○ No                       |                                  |                               |
|                                                    |                                                            |                                  | Please select the RFP(     | s) that apply to this service re | equest.                       |
| Jnit                                               |                                                            |                                  | Category 1 RFP             |                                  |                               |
| Each                                               |                                                            |                                  |                            |                                  |                               |
| Please select this option<br>Category Two BMIC req | n if you would like to create<br>uest for this IC request. | an accompanying                  |                            |                                  |                               |
| CANCEL                                             |                                                            |                                  |                            | AVE & CREATE ANOTHER REQ         | UEST SAVE REOUI               |

If you have an RFP for this service, select the RFP document that supports this request. Note that if you indicated that an RFP applied to all Category Two services, that document will automatically be associated with this request.

| Basic Information                                  | Service Requests                                           | Technical Contact<br>Information | Procurement<br>Information                                                                    | FCC Form 470 Review              | Certifications &<br>Signature |  |  |
|----------------------------------------------------|------------------------------------------------------------|----------------------------------|-----------------------------------------------------------------------------------------------|----------------------------------|-------------------------------|--|--|
| Next, you will describe the                        | services you are requesting                                | 12                               |                                                                                               |                                  |                               |  |  |
| Add New Service                                    | e Request                                                  |                                  |                                                                                               |                                  |                               |  |  |
|                                                    | e equipment needed<br>to-use licenses neces                |                                  |                                                                                               | ols and libraries and/or         | the related                   |  |  |
| Service Type                                       |                                                            |                                  | Manufacturer                                                                                  |                                  |                               |  |  |
| nternal Connections                                |                                                            |                                  | No Preference                                                                                 |                                  |                               |  |  |
| unction *                                          |                                                            |                                  |                                                                                               |                                  |                               |  |  |
| Switches and Necessary S                           | oftware and Licenses                                       | •                                | Are you also seeking Installation, Activation and Initial Configuration fo<br>this service? * |                                  |                               |  |  |
| Quantity *                                         |                                                            |                                  | ⊖ Yes                                                                                         |                                  |                               |  |  |
| (autory)                                           |                                                            |                                  | O No                                                                                          |                                  |                               |  |  |
|                                                    |                                                            |                                  | Please select the RFP(                                                                        | s) that apply to this service re | equest.                       |  |  |
| Unit                                               |                                                            |                                  | Category 1 RFP                                                                                |                                  |                               |  |  |
| Each                                               |                                                            |                                  |                                                                                               |                                  |                               |  |  |
| Please select this option<br>Category Two BMIC req | n if you would like to create<br>uest for this IC request. | an accompanying                  |                                                                                               |                                  |                               |  |  |
|                                                    |                                                            |                                  |                                                                                               |                                  |                               |  |  |

If you also want basic maintenance for this component, check the checkbox

- Checking the box automatically opens up a service request for basic maintenance on the requested internal connections
- Complete the fields that display to add the BMIC request

| Basic Information                                   | Service Requests                                        | Technical Contact<br>Information | Procurement<br>Information                                                                                                    | FCC Form 470 Review       | Certifications &<br>Signature |  |  |
|-----------------------------------------------------|---------------------------------------------------------|----------------------------------|----------------------------------------------------------------------------------------------------|---------------------------|-------------------------------|--|--|
| Next, you will describe the                         | services you are requesting                             | 0                                |                                                                                                    |                           |                               |  |  |
| Add New Service                                     | e Request                                               |                                  |                                                                                                    |                           |                               |  |  |
|                                                     | e equipment needed<br>to-use licenses neces             |                                  | and the second second se | ols and libraries and/or  | the related                   |  |  |
| Service Type                                        |                                                         |                                  | Manufacturer                                                                                                    |                           |                               |  |  |
| Internal Connections                                |                                                         |                                  | No Preference                                                                                                    | -                         |                               |  |  |
| Function *                                          |                                                         |                                  | Are you also seeking Installation, Activation and Initial Configuration for this service?* <ul> <li>Yes</li> </ul>                                                                                                    |                           |                               |  |  |
| Switches and Necessary S                            | oftware and Licenses                                    | -                                |                                                                                                    |                           |                               |  |  |
| Quantity *                                          |                                                         |                                  |                                                                                                    |                           |                               |  |  |
| 3                                                   |                                                         |                                  | ○ No                                                                                                    |                           |                               |  |  |
| 3                                                   |                                                         |                                  | Please select the RFP(s) that apply to this service request.                                                                                                    |                           |                               |  |  |
| Unit                                                |                                                         |                                  |                                                                                                    |                           |                               |  |  |
| Each                                                |                                                         |                                  |                                                                                                    |                           |                               |  |  |
| Please select this option<br>Category Two BMIC requ | if you would like to create a uest for this IC request. | an accompanying                  |                                                                                                    |                           |                               |  |  |
| CANCEL                                              |                                                         |                                  |                                                                                                    | SAVE & CREATE ANOTHER REQ | UEST SAVE REQUEST             |  |  |
| CHIVELL                                             |                                                         |                                  |                                                                                                    | DAVE & CREATE ANOTHER REQ | SAVE REQUEST                  |  |  |

(5) When all fields are complete, click the "SAVE REQUEST" button to save the request and display the service type table or the "SAVE & CREATE ANOTHER REQUEST" button to save the request and begin another service request with all of the same options you just selected

| B   | asic Information                       | Service Re                                            |                        | hnical Contact<br>nformation      | Procurem<br>Informat |          | FCC Form | 1470 Review                 | Certifications &<br>Signature |
|-----|----------------------------------------|-------------------------------------------------------|------------------------|-----------------------------------|----------------------|----------|----------|-----------------------------|-------------------------------|
| xt, | you will describe                      | the services you are                                  | e requesting.          |                                   |                      |          |          |                             |                               |
| er  | vice Reque                             | ests: Catego                                          | ry Two                 |                                   |                      |          |          |                             |                               |
| ase | enter the service                      | requests below by se                                  | lecting 'Add New Servi | ice Request'                      |                      |          |          |                             |                               |
|     | Service Type                           | Function                                              | Manufacturer           | Manufacturer<br>Other Description | Entities             | Quantity | Unit     | Installation and<br>Initial | Associated<br>RFPs            |
|     |                                        |                                                       |                        | •                                 |                      |          |          | Configuration?              |                               |
|     | Internal<br>Connect <mark>i</mark> ons | Switches and<br>Necessary<br>Software and<br>Licenses | No Preference          |                                   |                      | 3        | Each     | Yes                         |                               |

6 Click the "ADD NEW SERVICE REQUEST" button again to enter an additional service request, repeating as necessary until all Category Two service requests have been entered

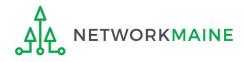

| B   | lasic Information       | Service Re                                            |                       | hnical Contact<br>nformation      | Procurem<br>Informat |          | FCC Form  | 1 470 Review                                  | Certifications &<br>Signature |
|-----|-------------------------|-------------------------------------------------------|-----------------------|-----------------------------------|----------------------|----------|-----------|-----------------------------------------------|-------------------------------|
| xt, | you will describe       | the services you are                                  | e requesting.         |                                   |                      |          |           |                                               |                               |
| erv | vice Reque              | sts: Catego                                           | ry Two                |                                   |                      |          |           |                                               |                               |
| ase | enter the service       | requests below by se                                  | lecting 'Add New Serv | ice Request'                      |                      |          |           |                                               |                               |
| -   | Service Type            | Function                                              | Manufacturer          | Manufacturer<br>Other Description | Entities             | Quantity | Unit      | Installation and<br>Initial<br>Configuration? | Associated                    |
| 2   | Internal<br>Connections | Switches and<br>Necessary<br>Software and<br>Licenses | No Preference         |                                   |                      | 3        | Each      | Yes                                           |                               |
|     |                         |                                                       |                       | ADD NEW SI                        |                      |          | SERVICE I | DEQUEST DEM                                   | OVE SERVICE REQUES            |
|     |                         |                                                       | ~                     | ADD NEW SI                        | ERVICE REQU          |          | SERVICE   | REQUEST                                       | OVE SERVICE REQUES            |

To edit a service request, select the check box for that item and then click the "EDIT SERVICE REQUEST" button

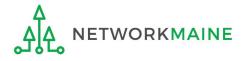

| В     | asic Information        | Service Re                                            |                       | chnical Contact<br>Information    | Procuren<br>Informat | Care and | FCC Form | 1470 Review                                   | Certifications &<br>Signature |
|-------|-------------------------|-------------------------------------------------------|-----------------------|-----------------------------------|----------------------|----------|----------|-----------------------------------------------|-------------------------------|
| xt, y | you will describe       | the services you are                                  | e requesting.         |                                   |                      |          |          |                                               |                               |
| r     | vice Reque              | sts: Catego                                           | ry Two                |                                   |                      |          |          |                                               |                               |
| ase   | enter the service       | requests below by se                                  | lecting 'Add New Serv | ice Request'                      |                      |          |          |                                               |                               |
| 1     | Service Type            | Function                                              | Manufacturer          | Manufacturer<br>Other Description | Entities             | Quantity | Unit     | Installation and<br>Initial<br>Configuration? | Associated                    |
| 1     | Internal<br>Connections | Switches and<br>Necessary<br>Software and<br>Licenses | No Preference         |                                   |                      | 3        | Each     | Yes                                           |                               |
|       |                         |                                                       |                       | ADD NEW S                         |                      | IEST EDI | SERVICE  | DEQUEST                                       | OVE SERVICE REQUES            |
|       |                         |                                                       |                       | ADD NEW SI                        | ERVICE REQU          |          | SERVICE  | REQUEST                                       | OVE SERVICE REQUES            |

To delete a service request, select the check box for that item and then click the "REMOVE SERVICE REQUEST" button

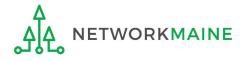

## [Category 2 Service Requests]

(7) In the "Narrative" field, include a clear, textual description of the services you are seeking. Enter any further information to support the request that is not already specified using the service request fields, such as additional capacities being sought, additional descriptions of services, or disqualification factors.

| vext,             | Segura de la constante de                  | Service Re<br>the services you an<br>sts: Catego      | e requesting.         | chnical Contact<br>Information                                                              | Procurer<br>Informa | and the second second se | FCC Form | 1 470 Reviev                        | v     | Certifications &<br>Signature |
|-------------------|--------------------------------------------|-------------------------------------------------------|-----------------------|---------------------------------------------------------------------------------------------|---------------------|----------------------------------------------------------------------------------------------------|----------|-------------------------------------|-------|-------------------------------|
| lease             | enter the service r                        | equests below by se                                   | lecting 'Add New Serv | vice Request'                                                                               |                     |                                                                                                    |          |                                     |       |                               |
|                   | Service Type                               | Function                                              | Manufacturer          | Manufacturer<br>Other Description                                                           | Entities            | Quantity                                                                                                    | Unit     | Installatio<br>Initial<br>Configura |       | Associated<br>RFPs            |
|                   | Internal<br>Connections                    | Switches and<br>Necessary<br>Software and<br>Licenses | No Preference         |                                                                                             |                     | 3                                                                                                    | Each     | Yes                                 |       |                               |
| you<br>• A<br>• A | ny disqualification<br>dditional details a | n factors;<br>about the eligible lo                   | ocations that will be | ADD NEW S<br>requipment sought, you<br>receiving these services,<br>Id help bidders develop | u may do so<br>: or | in this box be                                                                                                    |          | nples includ                        |       | E SERVICE REQUEST             |
|                   |                                            |                                                       |                       |                                                                                             |                     |                                                                                                    |          |                                     |       |                               |
|                   |                                            |                                                       |                       |                                                                                             |                     |                                                                                                    |          |                                     |       |                               |
| BAC               | K DISCARD FC                               | DRM                                                   |                       |                                                                                             |                     |                                                                                                    |          | SAVE & S                            | SHARE | SAVE & CONTINUE               |

*Words of Advice:* I recommend that you indicate either here in the narrative or in your RFP a specific deadline for vendors to submit proposals.

- If your Form 470 or RFP does not state a deadline, you must consider <u>all</u> bids received up until the date that you conduct your bid evaluation. USAC is no longer considering the 28<sup>th</sup> day after the Form 470 is posted as the default deadline to submit bids. If there is a gap between day 28 and when you conduct the evaluation, you will have to consider any bids that you receive during that period.
- The deadline of course must be at least 28 days after the Form 470 is posted.

**Example:** "Proposals must be received by 9:00 AM EST on [insert date here]. We reserve the right to reject late-submitted proposals."

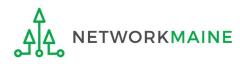

## [Category 2 Service Requests]

8 When you have entered all of the information for the requested Category Two services, click on the "SAVE & CONTINUE" button to proceed

| BACK DISCARD FORM | SAVE & SHARE | SAVE & CONTINUE |
|-------------------|--------------|-----------------|

**Note:** If you indicated that you would include both Category One and Category Two service requests on this form, you must add at least one request to both sections

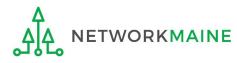

# Form 470 Section Three: Technical Contact Information

Next, you will indicate contact information for a person who can provide additional information about the application.

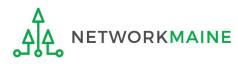

# 1 Indicate if there is a technical contact person who can provide additional information for this form

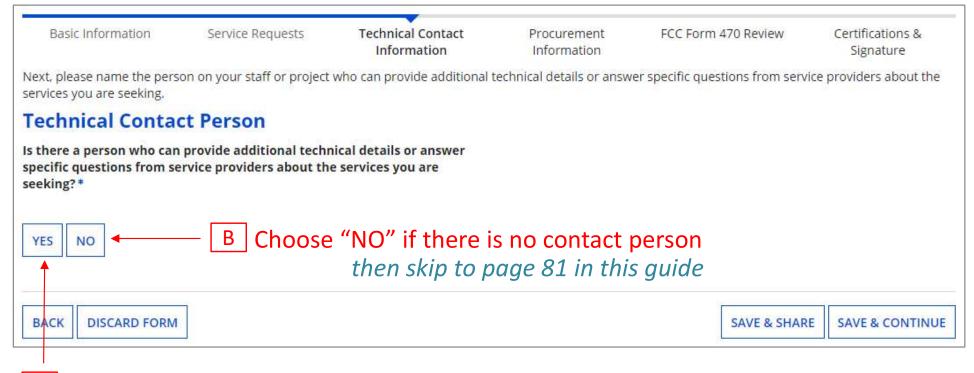

#### <u>A</u> Choose "YES" if there is a technical contact then go to the next page in this guide

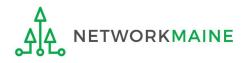

| Basic Information                            | Service Requests                                               | Technical Contact<br>Information | Procurement Information         | FCC Form 470 Review           | Certifications & Signature   |
|----------------------------------------------|----------------------------------------------------------------|----------------------------------|---------------------------------|-------------------------------|------------------------------|
| Next, please name the pe<br>you are seeking. | erson on your staff or project w                               | ho can provide additional t      | echnical details or answer spec | ific questions from service ( | providers about the services |
| <b>Technical Cont</b>                        | act Person                                                     |                                  |                                 |                               |                              |
|                                              | an provide additional technic<br>service providers about the s |                                  |                                 |                               |                              |
| YES J NO<br>How would you like to a          | enter the technical contact de                                 | etails? *                        |                                 |                               |                              |
| SEARCH EPC SYSTEM                            | ENTER DETAILS MANUALLY                                         | ]                                |                                 |                               |                              |
| <b>.</b>                                     |                                                                |                                  |                                 |                               |                              |
| BACK DISCARD FOR                             | RM                                                             |                                  |                                 | SAVE & SH                     | ARE SAVE & CONTINUE          |
| <u> </u>                                     |                                                                |                                  |                                 | <del>)</del>                  |                              |

A 1 Search the EPC system for the contact person or enter their contact information manually

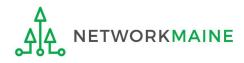

# Searching the EPC system will allow you to locate matching results for EPC users associated with your organization:

| Basic Information                                             | Service Requests                                     | Technical Contact<br>Information | Procurement Information                    | FCC Form 470 Review          | Certifications & Signature   |
|---------------------------------------------------------------|------------------------------------------------------|----------------------------------|--------------------------------------------|------------------------------|------------------------------|
| Next, please name the perso<br>you are seeking.               | on on your staff or project w                        | ho can provide additional teo    | chnical details or answer speci            | ific questions from service  | providers about the services |
| Technical Contac                                              | t Person                                             |                                  |                                            |                              |                              |
| Is there a person who can specific questions from se          |                                                      |                                  | Please search for the tech<br>email. *     | nical contact person by f    | first and last name or       |
| YES V NO<br>How would you like to entr<br>SEARCH EPC SYSTEM V | er the technical contact de<br>ENTER DETAILS MANUALL |                                  | s School District 6 U school.district6.use | Jser 1<br>er1@mailinator.com |                              |
| BACK DISCARD FORM                                             | ]                                                    |                                  |                                            | SAVE & SI                    | HARE SAVE & CONTINUE         |

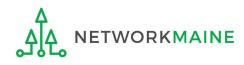

# Manually entering data allows you to specify someone not in the EPC system:

| Basic Information                               | Service Requests                                          | Technical Contact<br>Information | Procurement Information        | FCC Form 470 Review         | Certifications & Signature   |
|-------------------------------------------------|-----------------------------------------------------------|----------------------------------|--------------------------------|-----------------------------|------------------------------|
| Next, please name the perso<br>you are seeking. | on on your staff or project wi                            | ho can provide additional te     | chnical details or answer spec | ific questions from service | providers about the services |
| <b>Technical Contac</b>                         | ct Person                                                 |                                  |                                |                             |                              |
|                                                 | provide additional technic<br>rvice providers about the s |                                  | First Name *                   |                             |                              |
| YES J NO                                        |                                                           |                                  | Last Name *                    |                             |                              |
| How would you like to ent                       | ter the technical contact de                              | etails?                          | Title                          |                             |                              |
| SEARCH EPC SYSTEM                               | ENTER DETAILS MANUALLY                                    | 1                                | Phone Number *                 |                             |                              |
| contact pe                                      | ring the detail<br>rson manually                          | does not                         | Phone Number Extension         |                             |                              |
|                                                 | account for the<br>, but their info                       |                                  | Email *                        |                             |                              |
| will be disp                                    | olayed for serv                                           | vice                             | Re-enter Email *               |                             |                              |
| proviaers c                                     | on the Form 47                                            | <i>'</i> U                       |                                |                             |                              |
| BACK DISCARD FORM                               |                                                           |                                  |                                | SAVE & S                    | HARE SAVE & CONTINUE         |

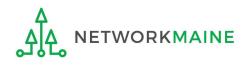

#### go to the next page in this guide

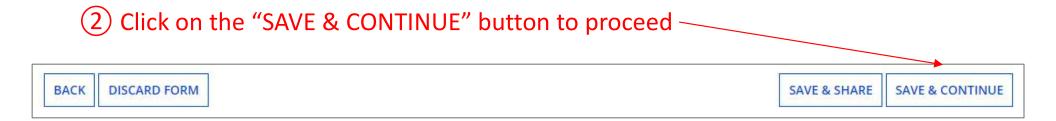

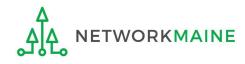

# Form 470 Section Four: Procurement Information

*Next, you will indicate if there are any state or local procurement requirements.* 

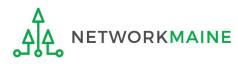

# **Procurement Info**

# 1 Indicate if there are state or local procurement requirements that apply to the services being procured

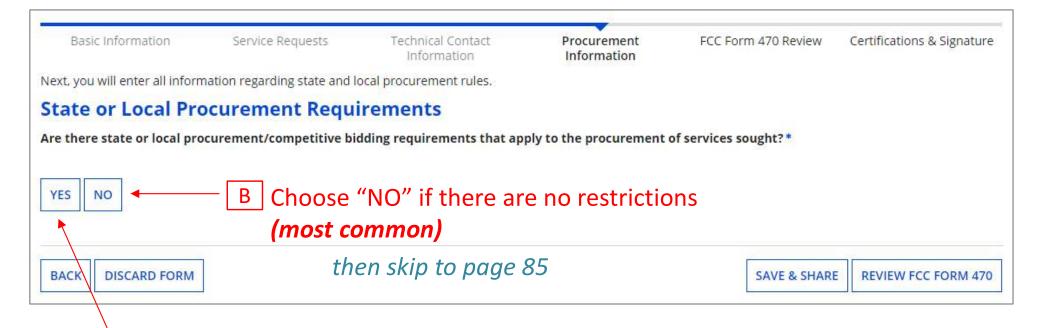

A Choose "YES" if you are subject to any such restrictions then go to the next page in this guide

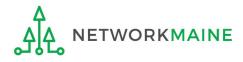

# **Procurement Info**

| Basic Information                                               | Service Requests                                                                                                | Technical Contact<br>Information | Procurement<br>Information | FCC Form 470 Review         | Certifications & Signature          |
|-----------------------------------------------------------------|----------------------------------------------------------------------------------------------------|----------------------------------|----------------------------|-----------------------------|-------------------------------------|
| Next, you will enter all inform                                 | mation regarding state and l                                                                                    | ocal procurement rules.          |                            |                             |                                     |
| State or Local Pro                                              | ocurement Requi                                                                                                 | rements                          |                            |                             |                                     |
|                                                                 | The second second second second second second second second second second second second second second second se | dding requirements that ap       | ply to the procurement     | of services sought?         |                                     |
| YES ✓ NO<br>If applicable, provide a des<br>bidding procedures. | scription of state or local p                                                                                   | rocurement rules and/or re       | strictions on how or wh    | en service providers may co | ntact you or <mark>on oth</mark> er |
|                                                                 |                                                                                                    | Provide a descri                 | iption of the r            | estrictions or pro          | ocedures                            |
| BACK DISCARD FORM                                               | ]                                                                                                    |                                  |                            | SAVE & SHARE                | REVIEW FCC FORM 470                 |

*Words of Caution:* Applicants must always comply with any applicable state or local requirements when participating in the competitive bidding process used in the E-Rate program

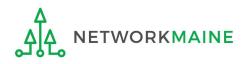

Before certifying the form you will have the opportunity to review it in its entirety.

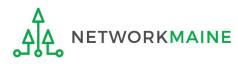

#### (1) Click on the "REVIEW FCC FORM 470" button to review the form you have created

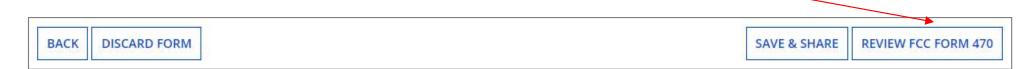

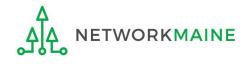

#### A message will display indicating that a task will be created when your PDF is ready

# 2 After a few moments or after the number of tasks listed in parentheses changes, click on the "Tasks" link in the blue bar to proceed

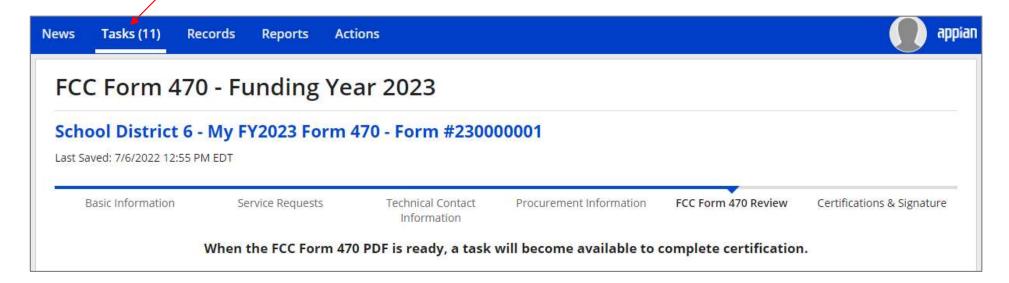

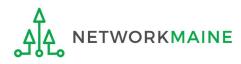

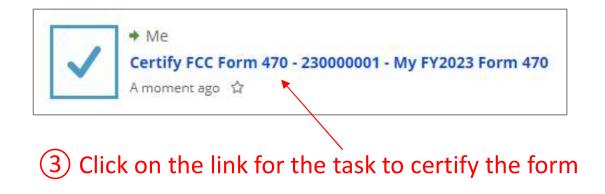

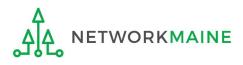

### (4) Click on the link to download a PDF version of your completed form

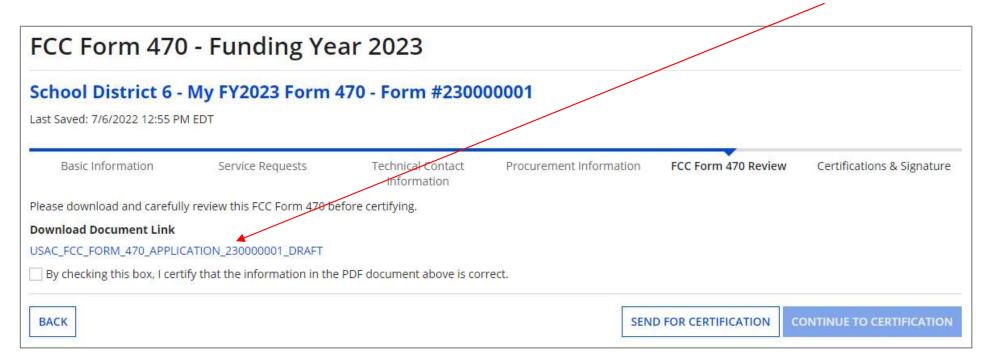

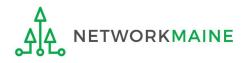

## (5) Open the PDF to view and review the Form 470

# m 470 Reviewing the Form

| Universal Service<br>Administrative Co. |
|-----------------------------------------|
| Administrative co.                      |
|                                         |

#### DRAFT

#### FCC Form 470 - Funding Year 2023

Form 470 Application Number: 230000001 My FY2023 Form 470

#### **Billed Entity**

#### School District 6 100 Main Street Springfield, ME 04487 Penobscot 555-555-7878 school.district6.user1@mailinator.com

Billed Entity Number: 116 FCC Registration Number: 1234564560

#### Application Type

Applicant Type: School District Recipients of Services: Public School; Public School District; Tribal School

school.district6.user1@mailinator.com

Contact Information School District 6 User 1

555-555-5555

#### Number of Eligible Entities: 3

#### **Consulting Firms**

| Name                   | Consultant<br>Registration Number | Phone<br>Number | Email |
|------------------------|-----------------------------------|-----------------|-------|
| USAC Consulting Firm 1 | 15010001                          | 111-111-1111    |       |

#### Consultants

| Name | P | hone Number | Email |
|------|---|-------------|-------|
|      |   |             |       |

#### RFPs

Id Name 352004 Category 1 RFP

#### Category One Service Requests

| Service Type                                | Function                                            | Function Other<br>Description | Minimum<br>Capacity | Maximum<br>Capacity | Entities | Quantity | Unit | Installation<br>and Initial<br>Configuration? | Associated RFPs |
|---------------------------------------------|-----------------------------------------------------|-------------------------------|---------------------|---------------------|----------|----------|------|-----------------------------------------------|-----------------|
| Data Transmission and/or<br>Internet Access | Internet Access and<br>Data Transmission<br>Service |                               | 1 Gbps              | 100 Gbps            | 5        | 5        | Each | No                                            | 352004          |

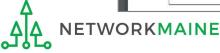

| FCC Form 470                                                                                  | ) - Funding Ye                  | ar 2023                          |                         |                     |                            |  |  |  |  |
|-----------------------------------------------------------------------------------------------|---------------------------------|----------------------------------|-------------------------|---------------------|----------------------------|--|--|--|--|
| School District 6 - My FY2023 Form 470 - Form #230000001<br>Last Saved: 7/6/2022 12:55 PM EDT |                                 |                                  |                         |                     |                            |  |  |  |  |
| Basic Information                                                                             | Service Requests                | Technical Contact<br>Information | Procurement Information | FCC Form 470 Review | Certifications & Signature |  |  |  |  |
| Please download and carefull                                                                  | y review this FCC Form 470 be   | fore certifying.                 |                         |                     |                            |  |  |  |  |
| Download Document Link                                                                        |                                 |                                  |                         |                     |                            |  |  |  |  |
| USAC_FCC_FORM_470_APPLIC                                                                      | CATION_230000001_DRAFT          |                                  |                         |                     |                            |  |  |  |  |
| By checking this box, I cert                                                                  | ify that the information in the | PDF document above is co         | rrect.                  |                     |                            |  |  |  |  |
| BACK                                                                                          |                                 |                                  | SEN                     | D FOR CERTIFICATION | ONTINUE TO CERTIFICATION   |  |  |  |  |

6 If you need to make any changes to your application, click on the "BACK" button at the bottom of each page of the form until you find the area that you need to edit

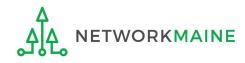

# **Certifications and Signature**

*Finally, a user in your organization will certify and submit the form.* 

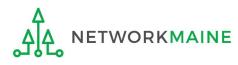

# **Certifying the Form**

Certification of the form takes place in different manners depending on the rights assigned to users for your organization and who in your organization is responsible for certifying the form.

- A If you are a partial rights user  $\rightarrow$  go to the next page in this guide
- B If you are a full rights user but not the person who will certify the form  $\rightarrow$  skip to page 95
- C If you are a full rights user who is responsible for certifying the form  $\rightarrow$  *skip to page 96*
- D If you are a full rights user certifying a form sent to you by another user  $\rightarrow$  skip to page 100

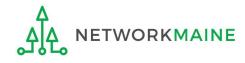

## [Partial Rights]

#### A If you are a **partial rights user**:

#### FCC Form 470 - Funding Year 2023

#### School District 6 - My FY2023 Form 470 - Form #230000001

Last Saved: 7/6/2022 12:55 PM EDT

| Basic Information            | Service Requests                | Technical Contact<br>Information | Procurement Information | FCC Form 470 Review | Certifications & Signature |
|------------------------------|---------------------------------|----------------------------------|-------------------------|---------------------|----------------------------|
| Please download and carefull | y review this FCC Form 470 b    | efore certifying.                |                         |                     |                            |
| Download Document Link       |                                 |                                  |                         |                     |                            |
| USAC_FCC_FORM_470_APPLIC     | CATION_230000001_DRAFT          |                                  |                         |                     |                            |
| By checking this box, I cert | ify that the information in the | PDF document above is cor        | rect.                   |                     |                            |
| By checking this box, I cert | ify that the information in the | PDF document above is cor        | rect.                   |                     |                            |
| BACK                         |                                 |                                  |                         |                     | SEND FOR CERTIFICATIO      |

### A 1 Click on the "SEND FOR CERTIFICATION" button

A 2 You will see a notice that your form will be sent to the full rights users in your organization

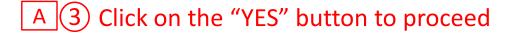

|    |     | This function will send your FCC Form 470 to t<br>in your organization for certification. Do you v |
|----|-----|----------------------------------------------------------------------------------------------------|
| NO | YES | NO                                                                                                 |

#### skip to page 107 in this guide

## [Full Rights / Not the Certifier]

#### B If you are a **full rights user but not the person who will certify the form**:

| FCC Form 470                                                                                                    | - Funding Ye          | ar 2023                          |                         |                      |                            |
|----------------------------------------------------------------------------------------------------|-----------------------|----------------------------------|-------------------------|----------------------|----------------------------|
| School District 6 -<br>Last Saved: 7/6/2022 12:55 PN                                                               |                       | 470 - Form #2300                 | 00001                   |                      |                            |
| Basic Information                                                                                                  | Service Requests      | Technical Contact<br>Information | Procurement Information | FCC Form 470 Review  | Certifications & Signature |
| Please download and carefull<br>Download Document Link<br>USAC_FCC_FORM_470_APPLIC<br>By checking this box, I cert | ATION_230000001_DRAFT |                                  | rect.                   |                      |                            |
| ВАСК                                                                                                    |                       |                                  | SE                      | ND FOR CERTIFICATION | ONTINUE TO CERTIFICATION   |
| B 1 Che                                                                                                    | ck the check          | box to certify                   | that the form           | n is correct         |                            |
| B 2 Clic                                                                                                    | k on the "SEN         | D FOR CERTI                      | FICATION" but           | ton                  |                            |

B 3 You will see a notice that your form will be sent to the full rights users in your organization

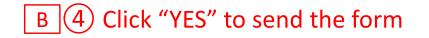

|    | send your FCC Form 470 to the full rights users tion for certification. Do you wish to proceed? |
|----|-------------------------------------------------------------------------------------------------|
| NO | YES                                                                                             |

#### skip to page 107 in this guide

#### C If you are a **full rights user who is responsible for certifying the form**:

| FCC Form 470                                                                                                    | - Funding Ye                    | ar 2023                          |                         |                     |                            |
|----------------------------------------------------------------------------------------------------|---------------------------------|----------------------------------|-------------------------|---------------------|----------------------------|
| School District 6 -<br>Last Saved: 7/6/2022 12:55 PM                                                                                                    |                                 | 170 - Form #2300                 | 00001                   |                     |                            |
| Basic Information                                                                                                    | Service Requests                | Technical Contact<br>Information | Procurement Information | FCC Form 470 Review | Certifications & Signature |
| Please download and carefully                                                                                                    | y review this FCC Form 470 be   | fore certifying.                 |                         |                     |                            |
| Download Document Link                                                                                                    |                                 |                                  |                         |                     |                            |
| USAC_FCC_FORM_470_APPLIC                                                                                                    | ATION_230000001_DRAFT           |                                  |                         |                     |                            |
| ✓ By checking this box, I certing this box, I certing the second second sec | ify that the information in the | PDF document above is cor        | rect.                   |                     |                            |
| ВАСК                                                                                                    |                                 |                                  | SEN                     | D FOR CERTIFICATION | CONTINUE TO CERTIFICATION  |

C 1 Check the check box to certify that the form is correct

C 2 Click on the "CONTINUE TO CERTIFICATION" button to proceed

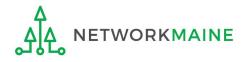

### C 3 Click "YES" in the verification window to proceed to the certifications page

This function will send you directly to certification for your FCC Form 470. Do you wish to proceed?

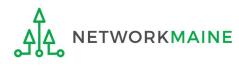

## C 4 You will see the "Certifications" page

# C (5) Read the certification text carefully

## C 6 Check each check box to confirm compliance

C 7 Click the "CERTIFY" button to certify the form --this is the equivalent to providing your electronic signature

#### Certify FCC Form 470

#### School District 6 - My FY2023 Form 470 - Form #230000001

Last Saved: 7/6/2022 12:55 PM EDT

Please complete the certifications below

#### **Applicant Certifications**

I certify that the applicant includes schools under the statutory definitions of elementary and secondary schools found in the No Child Left Behind Act of 2001, 20 U.S.C. §§ 7801 (18) and (38), that do not operate as forprofit businesses, and do not have endowments exceeding \$50 million.

#### **Other Certifications**

- I certify that this FCC Form 470 and any applicable RFP will be available for review by potential bidders for at least 28 days before considering all bids received and selecting a service provider. I certify that all bids submitted will be carefully considered and the bid selected will be for the most cost-effective service or equipment offering, with price being the primary factor, and will be the most cost-effective means of meeting educational needs and technology goals.
- I certify that I will retain required documents for a period of at least 10 years (or whatever retention period is required by the rules in effect at the time of this certification) after the last day of the applicable funding year or the service delivery deadline for the associated funding request. I certify that I will retain all documents necessary to demonstrate compliance with the statute and Commission rules regarding the form for, receipt of, and delivery of services receiving schools and libraries discounts. I acknowledge that I may be audited pursuant to participation in the schools and libraries program.
- I certify that I have reviewed all applicable FCC, state, and local procurement/competitive bidding requirements and that I have complied with them. I acknowledge that persons willfully making false statements on this form may be punished by fine or forfeiture, under the Communications Act, 47 U.S.C. § 502, 503(b), or fine or imprisonment under Title 18 of the United States Code, 18 U.S.C. § 1001.
- ] I acknowledge that FCC rules provide that persons who have been convicted of criminal violations or held civilly liable for certain acts arising from their participation in the schools and libraries support mechanism are subject to suspension and debarment from the program.
- I certify that the services the applicant purchases at discounts provided by 47 U.S.C. § 254 will be used primarily for educational purposes, see 47 C.F.R. § 54.500, and will not be sold, resold or transferred in consideration for money or any other thing of value, except as permitted by the Commission's rules at 47 C.F.R. § 54.513. Additionally, I certify that the entity or entities listed on this form have not received anything of value or a promise of anything of value, other than services and equipment sought by means of this form, from the service provider, or any representative or agent thereof or any consultant in connection with this request for services.
- I acknowledge that support under this support mechanism is conditional upon the school(s) and/or library(ies) I represent securing access, separately or through this program, to all of the resources, including computers, training, software, internal connections, maintenance, and electrical capacity necessary to use the services purchased effectively. I recognize that some of the aforementioned resources are not eligible for support. I certify that I have considered what financial resources should be available to cover these costs. I certify that I am authorized to procure eligible services for the eligible entity(ies). I certify that I am authorized to submit this request, and to the best of my knowledge, information, and belief, all statements of fact contained herein are true.

#### NOTICE

In accordance with Section 54.503 of the Federal Communications Commission''s ("Commission") rules, certain schools and libraries ordering services that are eligible for and seeking universal service discounts must file this Description of Services Requested and Certification Form (FCC Form 470) with the Universal Service Administrator. 47 C.F.R. § 54.503. The collection of information stems from the Commission's authority under Section 254 of the Communications Act of 1934, as amended. 47 U.S.C. § 254. The data in the report will be used to ensure that schools and libraries comply with the competitive bidding requirement contained in 47 C.F.R. § 54.503. Schools and libraries must file this form themselves or as part of a consortium.

An agency may not conduct or sponsor, and a person is not required to respond to, a collection of information unless it displays a currently valid OMB control number.

The FCC is authorized under the Communications Act of 1934, as amended, to collect the information requested in this form. We will use the information you provide to determine whether you have complied with the competitive bidding requirements applicable to requests for universal service discounts. If we believe there may be a violation or a potential violation of any applicable statute, regulation, rule or order, the information you provide in this form may be referred to the Federal, state, or local agency responsible for investigating, prosecuting, enforcing, or implementing the statute, rule, regulation or order. In certain cases, the information you provide in this form may be disclosed to the Department of Justice or a court or adjudicative body when (a) the FCC; or (b) any employee of the FCC; or (c) the United States Government is a party of a proceeding before the body or has an interest in the proceeding. In addition, information provided in or submitted with this form, or in response to subsequent inquiries, may also be subject to disclosure consistent with the Communications Act of 1934, FCC regulations, the Freedom of Information Act, 5 U.S.C. § 552, or other applicable law.

If you owe a past due debt to the federal government, the information you provide in this form may also be disclosed to the Department of the Treasury Financial Management Service, other Federal agencies and/or your employer to offset your salary, IRS tax refund or other payments to collect that debt. The FCC may also provide the information to these agencies through the matching of computer records when authorized.

If you do not provide the information we request on the form, the FCC or Universal Service Administrator may return your form without action or deny a related request for universal service discounts.

The foregoing Notice is required by the Paperwork Reduction Act of 1995, Pub. L. No. 104-13, 44 U.S.C. § 3501, et seq.

Public reporting burden for this collection of information is estimated to average 3.5 hours per response, including the time for reviewing instructions, searching existing data sources, gathering and maintaining the data needed, completing, and reviewing the collection of information. Send comments regarding this burden estimate or any other aspect of this collection of information, including suggestions for reducing the reporting burden to the Federal Communications Commission, Performance Evaluation and Records Management, Washington, DC 20554. We also will accept your comments via the email if you send them to PRA@FCC.gov. DO NOT SEND COMPLETED WORKSHEETS TO THESE ADDRESSES.

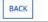

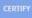

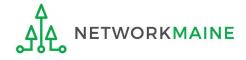

#### <u>C</u> 8 Read the message regarding the certification and click "YES" if you agree

False statements on this form may result in civil liability and/or criminal prosecution. To electronically sign and certify this form, click "Yes" below. To affirm that you (1) understand the statements above and (2) represent the entity featured, and have the authority to make the certifications, on this form, click "Yes" below.

NO

Once you click "YES" in the confirmation message, the form will be certified and will be be made available for potential bidders. This action will start the 28-day waiting period.

The certified form will appear on the landing page in the "FCC Forms and Post-Commitment Requests section"

|                    |              | nmitment Requests  |              |           |
|--------------------|--------------|--------------------|--------------|-----------|
| CC Forms           |              |                    | Status 💽 All |           |
| Post-Commitment Re | quests       |                    |              |           |
| Form Type          | FCC Form 470 |                    | Certified    |           |
| Funding Year       | 2023         | •                  |              |           |
| Nickname           |              | Application Number | Funding Year | Status    |
| My FY2023 Form 470 |              | 230000001          | 2023         | Certified |

YES

#### skip to page 107 in this guide

D If you are a **full rights user who is certifying a form sent to you** by another user:

D 1 Once a user has sent you a Form 470 to certify, you will receive a task in your task list

D 2 Go to your "Tasks" page by clicking on the "Tasks" link in the navigation bar

D 3 Then click on the task for the Form 470 that is ready for certification

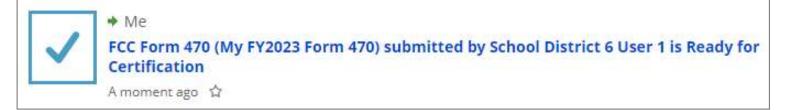

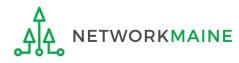

## D 3 To review the application, click on the link for the form to download it

| FCC Form 470 - Funding Year 2023                                                           |          |
|--------------------------------------------------------------------------------------------|----------|
| School District 6 - My FY2023 Form 470 - Form #230000001                                   |          |
| Last Saved: 7/6/2022 12:55 PM EDT                                                          |          |
| Please download and carefully review this Form 470 before certifying.                      |          |
| Download Document Link                                                                     |          |
| USAC_FCC_FORM_470_APPLICATION_230000001_DRAFT                                              |          |
| By checking this box, I certify that the information in the PDF document above is correct. |          |
| EDIT                                                                                       | CONTINUE |

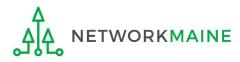

## D 4 Open the PDF to view and review the Form 470

| chool District 6 User 1<br>00 Main Street school District 6 User 1<br>school District 6 User 1<br>school District 6 User 1<br>mailinator.com<br>555-555-5555<br>55-555-5555<br>55-555-5555<br>55-5555<br>55-5555-5555<br>55-5555<br>55-5                                                                                                    |                                                                                                    |                                                                                                    |                                | DR                                                                | AFT         |                                                 |            |          |                                               |  |
|----------------------------------------------------------------------------------------------------|----------------------------------------------------------------------------------------------------|----------------------------------------------------------------------------------------------------|--------------------------------|-------------------------------------------------------------------|-------------|-------------------------------------------------|------------|----------|-----------------------------------------------|--|
| FCC Form 470 – Funding Year 2023         Form 470 Application Number: 230000001<br>My FY2023 Form 470         Subject 20000001<br>My FY2023 Form 470         School District 6<br>00 Main Street<br>00 Main Street<br>00 Main Street<br>00 Main Street<br>00 Main Street<br>00 Main Street<br>00 Main Street<br>00 Main Street<br>00 Main Street<br>00 Main Street<br>00 Main Street<br>00 Main Street<br>00 Main Street<br>055-555-7878       Contact Information<br>School District 6 User 1<br>school.district6.user1@mailinator.com<br>S55-555-555         Street Street Consultant<br>Registration Number: 116<br>'CC Registration Number: 1234564560<br>Mumber of Eligible Entities: 3<br>Mane       Number of Eligible Entities: 3<br>Mumber of Eligible Entities: 3<br>Mumber of Eligible Entities: 3<br>Mumber         Name       Consultant<br>Registration Number       Phone<br>Number       Email         Mane       Consultant<br>Registration Number       Phone<br>Number       Email         Mane       Phone Number       Email         Mane       Plone Number         Mane       Mane         Mane       Plone Number         Mane       Mane         Mane       Mane         Mane       Mane         Mane       Mane         Mane       Mane                                                                                                    |                                                                                                    |                                                                                                    |                                |                                                                   |             |                                                 |            |          |                                               |  |
| Form 470 Application Number: 230000001<br>My FY2023 Form 470       Silled Entity       Of Main Street     School District 6 User 1       pringfield, ME 04487     School Strict 6 User 1       pringfield, ME 04487     School Astricto 6 User 1       pringfield, ME 04487     School Astricto 6 User 1       pringfield, ME 04487     School Astricto 6 User 1       pringfield, ME 04487     School Astricto 6 User 1       pringfield, ME 04487     School Astricto 6 User 1       stilled Entity Number: 116     School Astricto 6 User 1       'CC Registration Number: 1234564560     Number of Eligible Entities: 3       pplicant Type: School District     Value of Services: Public School District;       ribust of Services: Public School; Public School District;     Number       School     Name       Socolation     Number       USAC Consulting Firm 1     15010001       Insultants     School       Name     Phone Number       Ensail     School       Stool     Category 1 RFP       ttegory One Service Requests     Faacting Other       rrive Type     Faacting Other       Stool     School       rive Type     Faacting Other       Stoolation and/or     Itagen other                                                                                                    | Admi                                                                                                    | nistrative Co.                                                                                                    | FCC For                        | m 470 - 1                                                         | Fundi       | ng Ve                                           | ar 201     | 3        |                                               |  |
| My     FY2023 Form 470       Billed Entity     Contact Information       00 Main Street     School District 6 User 1       00 Main Street     school.district 6.user1@mailinator.com       55-555-7878     School District       school Aistrict 6.user1@mailinator.com     Silled Entity Number: 116       CCC Registration Number: 1234564560     Number of Eligible Entities: 3       Application Type     Number of Eligible Entities: 3       Application Type: School District     Registration Number       USAC Consulting Firms     Name       Name     Consultant       Mame     Consultant       Mame     Phone Number       EPs     Image: State State St                                                                                                    |                                                                                                    |                                                                                                    | Form 470                       | Application                                                       | n Numb      | er: 2300                                        | 000001     |          |                                               |  |
| chool District 6 User 1<br>00 Main Street school district 6 User 1<br>school district 6 User 1<br>school district 6 User 1<br>mailinator.com<br>5555557878<br>chool.district 6.user 1@mailinator.com<br>Silled Entity Number: 116<br>'CC Registration Number: 1234564560<br>Application Type<br>Applicant Type: School District<br>tecipients of Services: Public School; Public School District;<br>ribal School<br>msulting Firms<br>Name Consultant Registration Number<br>USAC Consulting Firm 1 15010001 111-1111<br>msultants<br>Name Phone Number<br>Email<br>Cepseint of Category 1 RFP<br>tecipients of Cervice Requests<br>rife Type Fuetion Other Mainum Maximu Land Land Land Consultant<br>rife Type Fuetion Other Mainum Maximu Capatity Eath No 32004                                                                                                    |                                                                                                    |                                                                                                    |                                |                                                                   |             |                                                 |            |          |                                               |  |
| 00 Main Street     school.district6.user1@mailinator.com       pringfield, ME 04487     555-555.555       enobscot     555-555.5555       school.district6.user1@mailinator.com     555-555.5555       Billed Entity Number: 116     CC Registration Number: 1234564560       CC Registration Number: 1234564560     Number of Eligible Entities: 3       Application Type     Number of Eligible Entities: 3       Application Type:     Number of Eligible Entities: 4       School District     Registration Number       USAC Consulting Firms     Consultant       Name     Consultant       USAC Consulting Firm 1     15010001       111-111-1111                                                                                                    | Billed Entity                                                                                                    |                                                                                                    |                                |                                                                   | Cor         | itact In                                        | format     | ion      |                                               |  |
| pringfield, ME 04487<br>s55-555-7878<br>chool.district6.user1@mailinator.com<br>Billed Entity Number: 116<br>'CC Registration Number: 1234564560<br>Application Type<br>Applicant Type: School District<br>tecipients of Services: Public School; Public School District;<br>ribal School<br>msulting Firms<br>Name<br>Consultant<br>Registration Number<br>Number<br>Phone<br>Number<br>Email<br>USAC Consulting Firm 1<br>USAC Consulting Firm 1<br>USAC Consulting Firm 1<br>USAC Consulting Firm 1<br>USAC Consulting Firm 1<br>Southants<br>Name<br>Phone Number<br>Email<br>FPS<br>Id<br>Name<br>School Other<br>Function Other<br>Function Other<br>Statistics<br>Statistics                                                                                                    | School District 6                                                                                                    |                                                                                                    |                                |                                                                   | Sch         | ool Distr                                       | rict 6 Use | er 1     |                                               |  |
| Productor       S5-555-7878         chool.district6.user1@mailinator.com         Silled Entity Number: 116         CCC Registration Number: 1234564560         Application Type         Application Type:         Application Type:         Application Type:         Application Type:         Application Type:         Application Type:         Statistic School District         tecipients of Services: Public School; Public School District;         Yribal School         Statistic Firms         Name         Quartity         USAC Consulting Firm 1         15010001         111-111-1111    Statistic School; Phone Number          EPs         Id       Name         Statistic         Very One Service Requests         trive Type       Function Other       Maximum         Statistic       Social Statistic         rive Type       Function Other       Maximum         Statistics       Social Statistics         Statistics       Social Statistics                                                                                                    | 100 Main Street                                                                                                    |                                                                                                    |                                |                                                                   | scho        | ol.distri                                       | ct6.user   | @maili   | nator.com                                     |  |
| 55-555-7878 chool.district6.userl@mailinator.com Billed Entity Number: 116 TCC Registration Number: 1234564560 Application Type Application Type Section of Services: Public School; Public School District; Tribal School District Registration Number Phone Email USAC Consulting Firm 1 15010001 111-111-1111 DISULTATS Name Phone Number Email Phone Number Phone Number Phone Service Requests Price Type Function Description Capacity Capacity Capacity Capacity Capacity Capacity Eath Noc 35204                                                                                                    |                                                                                                    | 487                                                                                                    |                                |                                                                   | 555-        | -555-555                                        | 55         |          |                                               |  |
| helool.district6.user1@mailinator.com<br>Billed Entity Number: 116<br>'CC Registration Number: 1234564560<br>Application Type<br>Application Type: School District<br>tecipients of Services: Public School; Public School District;<br>'ribal School<br>Mame<br>Name<br>Name<br>Name<br>Name<br>Name<br>Name<br>Name<br>Name<br>Name<br>Name<br>Name<br>Phone Number<br>Phone Number<br>Email<br>Phone Number<br>Email<br>FPS<br>Id<br>Name<br>S2004<br>Category 1 RFP<br>refer Type<br>Function Other<br>Name<br>Name<br>Nam |                                                                                                    |                                                                                                    |                                |                                                                   |             |                                                 |            |          |                                               |  |
| Generation Number: 116         CC Registration Number: 1234564560         Number of Eligible Entities: 3         Number of Eligible Entities: 3         Section Type: School District         Registration Type: School District         Number of Eligible Entities: 3         Section of Services: Public School; Public School District; ribal School         Name       Consultant<br>Registration Number       Phone       Email         Outsout the Registration Number         USAC Consulting Firm 1       15010001       111-111-1111         Insultants         Name       Phone Number       Email         FPS         Id       Name       Phone Number       Email         FPS         Id       Name       Proteion Other       Mainman       Mainman       Mainman       Mainman       Mainman       Email         FPS       Emails       Function Other       Mainman       Mainman       Mainman       Mainman                                                                                                    |                                                                                                    |                                                                                                    |                                |                                                                   |             |                                                 |            |          |                                               |  |
| CC Registration Number : 1234564560         Number of Eligible Entities: 3         School District         Registration Type: School District;         Interview Public School; Public School District;         Interview Public School; Public School District;         Interview Public School; Public School District;         Interview Public School; Public School District;         Interview Public School; Public School District;         Interview Public School; Public School District;         Interview Public School; Public School District;         Interview Public School; Public School District;         Interview Public School; Public School District;         Interview Public School; Public School District;         Interview Public School; Public School; Public School;         Name       Public School;         Interview Public School;       Public School;         Interview Public School;       Public School;         Interview Public School;       Public School;         Interview Public School;       Public School;         Interview Public School;       Public School;       Public Sch                                                                                                    | school.district6.use                                                                                                    | erl@mailinator.co                                                                                                    | om                             |                                                                   |             |                                                 |            |          |                                               |  |
| CC Registration Number : 1234564560         Number of Eligible Entities: 3         School District         Registration Type: School District;         Interview Public School; Public School District;         Interview Public School; Public School District;         Interview Public School; Public School District;         Interview Public School; Public School District;         Interview Public School; Public School District;         Interview Public School; Public School District;         Interview Public School; Public School District;         Interview Public School; Public School District;         Interview Public School; Public School District;         Interview Public School; Public School District;         Interview Public School; Public School; Public School;         Name       Public School;         Interview Public School;       Public School;         Interview Public School;       Public School;         Interview Public School;       Public School;         Interview Public School;       Public School;         Interview Public School;       Public School;       Public Sch                                                                                                    | Billed Entity Nun                                                                                                    | ber: 116                                                                                                    |                                |                                                                   |             |                                                 |            |          |                                               |  |
| Number of Eligible Entities: 3         Number of Eligible Entities: 3         School District         teripients of Services: Public School; Public School District;         Initial School         School District         School District         Name       Phone       Email         Mane       Consultant<br>Registration Number       Phone       Email         OSAC Consulting Firm 1       ISO10001       Email         Sensultants         Name       Phone Number       Email         FPS         Id       Name         FPS         Id       Name         FPS         Service Requests         Intertion Other       Maximum       Intertion Other       Maximum       Intertion and Intert Access and         Friee Function       Function Other       Maximum       Intertion Associated RPP.         Intertion Other       Maximum       Int                                                                                                    |                                                                                                    |                                                                                                    | 64560                          |                                                                   |             |                                                 |            |          |                                               |  |
| Applicant Type: School District<br>tecipients of Services: Public School; Public School District;<br>Tribal School       Mame       Name     Consultant<br>Registration Number     Phone<br>Number     Email       USAC Consulting Firm 1       15010001       Interview Phone Number       Mame       One Number       Email       One Number       Email                                                                                                    |                                                                                                    |                                                                                                    |                                |                                                                   |             |                                                 |            |          |                                               |  |
| Recipients of Services: Public School District;         msulting Firms         Name       Consultant<br>Registration Number       Phone<br>Number       Email         USAC Consulting Firm 1       15010001       111-111-1111       Interview         Insultants       Phone Number       Email         Provide Service Requests       Email       Interview       Interview         Id       Name       Phone Number       Email         FPs       Interview       Interview       Interview       Interview         review Type       Function       Discription       Capacity       Capacity       Interview       Associated RFP, and Interview         th Transmission and/or       Interview Access and       1 Gbps       100 Gbps       5       5       5       Each       No       352004                                                                                                    | Application I vn                                                                                                    | e                                                                                                    |                                |                                                                   | Nur         | nber of                                         | Eligible   | Entities | : 3                                           |  |
| Vame     Consultant<br>Registration Number     Phone<br>Number     Email       USAC Consulting Firm 1     15010001     111-111-1111                                                                                                    | Application Typ<br>Applicant Type: S                                                                                                    | e<br>School District                                                                                                    |                                |                                                                   | Nur         | nber of                                         | Eligible   | Entities | s: 3                                          |  |
| Insulting Firms       Name     Consultant<br>Registration Number     Phone<br>Number     Email       USAC Consulting Firm 1     15010001     111-111-1111       Onsultants     Phone Number     Email       Name     Phone Number     Email                                                                                                    | Applicant Type: S                                                                                                    | School District                                                                                                    | ol: Public Scho                | ol District:                                                      | Nur         | nber of                                         | Eligible   | Entities | :: 3                                          |  |
| Name     Consultant<br>Registration Number     Phone<br>Number     Email       USAC Consulting Firm 1     15010001     111-111-1111       Insultants     Phone Number     Email       Name     Phone Number     Email                                                                                                    | Applicant Type: S<br>Recipients of Serv                                                                                                    | School District                                                                                                    | ool; Public Scho               | ol District;                                                      | Nur         | nber of                                         | Eligible   | Entitie  | :: 3                                          |  |
| Name     Consultant<br>Registration Number     Phone<br>Number     Email       USAC Consulting Firm 1     15010001     111-111-1111       Insultants     Phone Number     Email       Name     Phone Number     Email                                                                                                    | Applicant Type: S<br>Recipients of Serv                                                                                                    | School District                                                                                                    | ool; Public Scho               | ol District;                                                      | Nur         | nber of                                         | Eligible   | Entities | x: 3                                          |  |
| Registration Number     Number       USAC Consulting Firm 1     15010001     111-111-1111       Insultants     Phone Number     Email       Same     Phone Number     Email                                                                                                    | Applicant Type: S<br>Recipients of Serv<br>Fribal School                                                                                                    | School District<br>vices: Public Scho                                                                                                  | ool; Public Scho               | ol District;                                                      | Nur         | nber of                                         | Eligible   | Entities | :: 3                                          |  |
| USAC Consulting Firm 1 15010001 1111-1111<br>nsultants<br>Name Phone Number Email  Final  Function Other Minimum Maximum Eartities Quantity Unit Configuration? Associated RFPs to a specify a specify of the specify of the specified of the specify of the specify of the specified of the specified of the s                                                                                                    | Applicant Type: S<br>Recipients of Serv<br>Tribal School<br>onsulting Firms                                                                                    | School District<br>vices: Public Scho                                                                                                  |                                |                                                                   |             |                                                 | Eligible   |          | 8: 3                                          |  |
| Name     Phone Number     Email       EPs     Id     Name       352004     Category 1 RFP       Itegory One Service Requests       Function Other     Minimum     Maximum     Eatilities     Quantity     Installation and Initial       ervice Type       Function Other     Minimum     Maximum     Eatilities     Quantity     Installation and Initial       and Initial       Transmission and/or       Internet Access and     1 Gbps     100 Gbps     5     5     Each     Na     352004                                                                                                    | Applicant Type: S<br>Recipients of Serv<br>Fribal School                                                                                                    | School District<br>vices: Public Scho                                                                                                  | Cons                           | ultant                                                            | F           | Phone                                           |            |          | 8:3                                           |  |
| Name     Phone Number     Email       EPs     Id     Name       352004     Category 1 RFP       Itegory One Service Requests       Function Other     Minimum     Maximum     Eatilities     Quantity     Installation and Initial       ervice Type       Function Other     Minimum     Maximum     Eatilities     Quantity     Installation and Initial       and Initial       Transmission and/or       Internet Access and     1 Gbps     100 Gbps     5     5     Each     Na     352004                                                                                                    | Applicant Type: S<br>Recipients of Serv<br>Fribal School<br>onsulting Firms<br>Name                                                                            | School District<br>rices: Public Scho                                                                                                  | Cons<br>Regis                  | ultant<br>stration Num                                            | iber N      | Phone<br>Number                                 |            |          | £ 3                                           |  |
| Id     Name       352004     Category 1 RFP       attegory One Service Requests       revice Type     Function Other     Minimum       revice Type     Function Other     Minimum       Description     Capacity     Capacity     Eatities     Quantity     Init       revice Type     Function     Minimum     Maximum       capacity     Capacity     Eatities     Quantity     Unit       Internet Access and     I Gbps     5     5     Each     Na                                                                                                    | Applicant Type: S<br>Recipients of Serv<br>Tribal School<br>onsulting Firms<br>Name<br>USAC Consulting                                                         | School District<br>rices: Public Scho                                                                                                  | Cons<br>Regis                  | ultant<br>stration Num                                            | iber N      | Phone<br>Number                                 |            |          | # 3                                           |  |
| Id     Name       352004     Category 1 RFP       attegory One Service Requests       revice Type     Function Other     Minimum Capacity     Category 1 RFP       revice Requests       ervice Type     Function Other     Minimum Capacity     Capacity     Entities     Quantity     Init       transmission and/or     Internet Access and     1 Gbps     100 Gbps     5     5     Each     No     352004                                                                                                    | Applicant Type: S<br>Recipients of Serv<br>Tribal School<br>onsulting Firms<br>Name<br>USAC Consulting                                                         | School District<br>rices: Public Scho                                                                                                  | Cons<br>Regis                  | ultant<br>stration Num<br>0001                                    | iber N      | Phone<br>Number<br>11-111-                      | 1111       |          | £ 3                                           |  |
| Id     Name       352004     Category 1 RFP       attegory One Service Requests       revice Type     Function Other     Minimum       revice Type     Function Other     Minimum       Description     Capacity     Capacity     Eatities     Quantity     Init       revice Type     Function     Minimum     Maximum       capacity     Capacity     Eatities     Quantity     Unit       Internet Access and     I Gbps     5     5     Each     Na                                                                                                    | Applicant Type: S<br>Recipients of Serv<br>Fribal School<br>onsulting Firms<br>Name<br>USAC Consulting<br>onsultants                                           | School District<br>rices: Public Scho                                                                                                  | Cons<br>Regis                  | ultant<br>stration Num<br>0001                                    | iber N      | Phone<br>Number<br>11-111-                      | 1111       |          | £ 3                                           |  |
| Service Requests         Function Other       Minimum       Maximum       Installation and Initial         ervice Type       Function Other       Minimum       Maximum       Installation and Initial         ervice Type       Function Other       Minimum       Maximum       Capacity       Entities       Quantity       Init         Internet Access and       I Gbps       IO Gbps       S       S       Fach       Na       352004                                                                                                    | Applicant Type: S<br>Recipients of Serv<br>Fribal School<br>onsulting Firms<br>Name<br>USAC Consulting<br>onsultants                                           | School District<br>rices: Public Scho                                                                                                  | Cons<br>Regis                  | ultant<br>stration Num<br>0001                                    | iber N      | Phone<br>Number<br>11-111-                      | 1111       |          | £ 3                                           |  |
| Integory One Service Requests         Function Other       Minimum       Maximum       Image: Capacity       Image: Capacity <thimage: capacity<="" th="">       Image: Capacity</thimage:>                                                                                                    | Applicant Type: S<br>Recipients of Serv<br>Fribal School<br>Onsulting Firms<br>Name<br>USAC Consulting<br>Onsultants<br>Name<br>FPS                            | school District<br><b>ices:</b> Public Scho<br>g Firm 1                                                                                | Cons<br>Regis                  | ultant<br>stration Num<br>0001                                    | iber N      | Phone<br>Number<br>11-111-                      | 1111       |          |                                               |  |
| ervice Type Function Other Description Capacity Laboration and or laboration and or laboration and or                                                                                                    | Applicant Type: S Recipients of Serv Fribal School Onsulting Firms Name USAC Consulting Onsultants Name FPs Id Nam                                             | school District<br>vices: Public Scho<br>g Firm 1                                                                                      | Cons<br>Regis                  | ultant<br>stration Num<br>0001                                    | iber N      | Phone<br>Number<br>11-111-                      | 1111       |          |                                               |  |
| ervice Type Function Other Description Capacity Laboration and or laboration and or laboration and or                                                                                                    | Applicant Type: S Recipients of Serv Fribal School Onsulting Firms Name USAC Consulting Onsultants Name FPs Id Nam                                             | school District<br>vices: Public Scho<br>g Firm 1                                                                                      | Cons<br>Regis                  | ultant<br>stration Num<br>0001                                    | iber N      | Phone<br>Number<br>11-111-                      | 1111       |          |                                               |  |
| ervice Type Function Description Capacity Capacity Eatities Quantity Unit Configuration? Associated RFPs attantsmission and/or Internet Access and I Gbps 100 Gbps 5 5 5 Each No 352004                                                                                                    | Applicant Type: 3 Recipients of Serv Tribal School Onsulting Firms Name USAC Consulting Onsultants Name FPs Id Nam 352004 Cate                                 | school District<br>rices: Public Scho<br>g Firm 1<br>gery 1 RFP                                                                        | Cons<br>Regis                  | ultant<br>stration Num<br>0001                                    | iber N      | Phone<br>Number<br>11-111-                      | 1111       |          | £ 3                                           |  |
| ata Transmission and/or Internet Access and I Gbps 100 Gbps 5 5 5 Each No 352004                                                                                                    | Applicant Type: 3 Recipients of Serv Tribal School Onsulting Firms Name USAC Consulting Onsultants Name FPs Id Nam 352004 Cate                                 | school District<br>rices: Public Scho<br>g Firm 1<br>gery 1 RFP                                                                        | Cons<br>Regis                  | ultant<br>stration Num<br>0001                                    | iber N      | Phone<br>Number<br>11-111-                      | 1111       |          |                                               |  |
|                                                                                                    | Applicant Type: 3 Recipients of Serv Tribal School  onsulting Firms Name USAC Consulting onsultants Name  FPs Id Nam 352004 Cate                               | ee<br>g Firm 1<br>g Firm 1<br>rvice Requests                                                                                           | Cons<br>Regis<br>15010<br>Phon | ultant<br>stration Num<br>0001<br>e Number                        | iber N      | Phone<br>Number<br>11-111-<br>Email             | 11111      | Email    | Installation                                  |  |
| ternet Access Data Transmission                                                                                                    | Applicant Type: S Recipients of Serv Tribal School  Onsulting Firms Name  USAC Consulting  Onsultants  Name  FPs Id Nam Stategory One Service Type             | school District<br>vices: Public Scho<br>g Firm 1<br>g Firm 1<br>re<br>gory 1 RFP<br>rvice Requests<br>Function                        | Cons<br>Regis<br>15010<br>Phon | ultant<br>stration Num<br>0001<br>e Number<br>Misimum<br>Cupacity | hber N<br>1 | Phone<br>Number<br>11-111-<br>Email<br>Estitles | Quantity   | Email    | Installation<br>and Initial<br>Configuration? |  |
|                                                                                                    | Applicant Type: S Recipients of Serv Tribal School  Onsulting Firms Name  USAC Consulting  Onsultants  Name  FPs Id Nam  Service Type Data Transmission and/or | school District<br>vices: Public Scho<br>g Firm 1<br>g Firm 1<br>re<br>gory 1 RFP<br>rvice Requests<br>Function<br>Internet Access and | Cons<br>Regis<br>15010<br>Phon | ultant<br>stration Num<br>0001<br>e Number<br>Misimum<br>Cupacity | hber N<br>1 | Phone<br>Number<br>11-111-<br>Email<br>Estitles | Quantity   | Email    | Installation<br>and Initial<br>Configuration? |  |

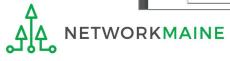

| FCC Form 470 - Funding Year 2023                                                           |          |
|--------------------------------------------------------------------------------------------|----------|
| School District 6 - My FY2023 Form 470 - Form #230000001                                   |          |
| Last Saved: 7/6/2022 12:55 PM EDT                                                          |          |
| Please download and carefully review this Form 470 before certifying.                      |          |
| Download Document Link                                                                     |          |
| USAC_FCC_FORM_470_APPLICATION_230000001_DRAFT                                              |          |
| By checking this box, I certify that the information in the PDF document above is correct. |          |
| EDIT                                                                                       | CONTINUE |

D (5) Select the "EDIT" button to make any needed changes to the form. The form will open at the "Basic Information" page. Continue through the form steps to make any necessary changes.

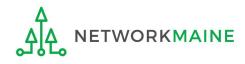

| FCC Form 470 - Funding Year 2023                                                           |          |
|--------------------------------------------------------------------------------------------|----------|
| School District 6 - My FY2023 Form 470 - Form #230000001                                   |          |
| Last Saved: 7/6/2022 12:55 PM EDT                                                          |          |
| Please download and carefully review this Form 470 before certifying.                      |          |
| Download Document Link                                                                     |          |
| USAC_FCC_FORM_470_APPLICATION_230000001_DRAFT                                              |          |
| By checking this box, I certify that the information in the PDF document above is correct. |          |
| EDIT                                                                                       | CONTINUE |

D 6 If the form is acceptable, check the check box to certify that the form is correct

D 7 Choose the "CONTINUE" button to certify the form

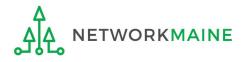

#### Certify FCC Form 470

#### School District 6 - My FY2023 Form 470 - Form #230000001

Last Saved: 7/6/2022 12:55 PM EDT

Please complete the certifications below

#### **Applicant Certifications**

I certify that the applicant includes schools under the statutory definitions of elementary and secondary schools found in the No Child Left Behind Act of 2001, 20 U.S.C. §§ 7801 (18) and (38), that do not operate as forprofit businesses, and do not have endowments exceeding \$50 million.

#### **Other Certifications**

- I certify that this FCC Form 470 and any applicable RFP will be available for review by potential bidders for at least 28 days before considering all bids received and selecting a service provider. I certify that all bids submitted will be carefully considered and the bid selected will be for the most cost-effective service or equipment offering, with price being the primary factor, and will be the most cost-effective means of meeting educational needs and technology goals.
- I certify that I will retain required documents for a period of at least 10 years (or whatever retention period is required by the rules in effect at the time of this certification) after the later of the last day of the applicable funding year or the service delivery deadline for the associated funding request. I certify that I will retain all documents necessary to demonstrate compliance with the statute and Commission rules regarding the form for, receipt of, and delivery of services receiving schools and libraries discounts. I acknowledge that I may be audited pursuant to participation in the schools and libraries program.
- I certify that I have reviewed all applicable FCC, state, and local procurement/competitive bidding requirements and that I have complied with them. I acknowledge that persons willfully making false statements on this form may be punished by fine or forfeiture, under the Communications Act, 47 U.S.C. §§ 502, 503(b), or fine or imprisonment under Title 18 of the United States Code, 18 U.S.C. § 1001.
- ] I acknowledge that FCC rules provide that persons who have been convicted of criminal violations or held civilly liable for certain acts arising from their participation in the schools and libraries support mechanism are subject to suspension and debarment from the program.
- I certify that the services the applicant purchases at discounts provided by 47 U.S.C. § 254 will be used primarily for educational purposes, see 47 C.F.R. § 54.500, and will not be sold, resold or transferred in consideration for money or any other thing of value, except as permitted by the Commission's rules at 47 C.F.R. § 54.513. Additionally, I certify that the entity or entities listed on this form have not received anything of value or a promise of anything of value, other than services and equipment sought by means of this form, from the service provider, or any representative or agent thereof or any consultant in connection with this request for services.
- I acknowledge that support under this support mechanism is conditional upon the school(s) and/or library(ies) I represent securing access, separately or through this program, to all of the resources, including computers, training, software, internal connections, maintenance, and electrical capacity necessary to use the services purchased effectively. I recognize that some of the aforementioned resources are not eligible for support. I certify that I have considered what financial resources should be available to cover these costs. I certify that I am authorized to procure eligible entity(ies) listed on this form, that I have examined this request, and to the best of my knowledge, information, and belief, all statements of fact contained herein are true.

#### NOTICE

In accordance with Section 54.503 of the Federal Communications Commission''s ("Commission") rules, certain schools and libraries ordering services that are eligible for and seeking universal service discounts must file this Description of Services Requested and Certification Form (FCC Form 470) with the Universal Service Administrator. 47 C.F.R. § 54.503. The collection of information stems from the Commission's authority under Section 254 of the Communications Act of 1934, as amended. 47 U.S.C. § 254. The data in the report will be used to ensure that schools and libraries comply with the competitive bidding requirement contained in 47 C.F.R. § 54.503. Schools and libraries must file this form themselves or as part of a consortium.

An agency may not conduct or sponsor, and a person is not required to respond to, a collection of information unless it displays a currently valid OMB control number.

The FCC is authorized under the Communications Act of 1934, as amended, to collect the information requested in this form. We will use the information you provide to determine whether you have complied with the competitive bidding requirements applicable to requests for universal service discounts. If we believe there may be a violation or a potential violation of any applicable statute, regulation, rule or order, the information you provide in this form may be referred to the Federal, state, or local agency responsible for investigating, prosecuting, enforcing, or implementing the statute, rule, regulation or order. In certain cases, the information you provide in this form may be disclosed to the Department of Justice or a court or adjudicative body when (a) the FCC; or (b) any employee of the FCC; or (c) the United States Government is a party of a proceeding before the body or has an interest in the proceeding. In addition, information provided in or submitted with this form, or in response to subsequent inquiries, may also be subject to disclosure consistent with the Communications Act of 1934, FCC regulations, the Freedom of Information Act, 5 U.S.C. § 552, or other applicable law.

If you owe a past due debt to the federal government, the information you provide in this form may also be disclosed to the Department of the Treasury Financial Management Service, other Federal agencies and/or your employer to offset your salary, IRS tax refund or other payments to collect that debt. The FCC may also provide the information to these agencies through the matching of computer records when authorized.

If you do not provide the information we request on the form, the FCC or Universal Service Administrator may return your form without action or deny a related request for universal service discounts.

The foregoing Notice is required by the Paperwork Reduction Act of 1995, Pub. L. No. 104-13, 44 U.S.C. § 3501, et seq.

Public reporting burden for this collection of information is estimated to average 3.5 hours per response, including the time for reviewing instructions, searching existing data sources, gathering and maintaining the data needed, completing, and reviewing the collection of information. Send comments regarding this burden estimate or any other aspect of this collection of information, including suggestions for reducing the reporting burden to the Federal Communications Commission, Performance Evaluation and Records Management, Washington, DC 20554. We also will accept your comments via the email if you send them to PRA@FCC.gov. DO NOT SEND COMPLETED WORKSHEETS TO THESE ADDRESSES.

BACK

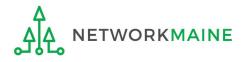

(8) You will see the

(9) Read the

carefully

certification text

(10) Check each

confirm compliance

"CERTIFY" button to

this is the equivalent

electronic signature

certify the form ----

to providing your

check box to

(11) Click the

"Certifications" page

#### D (12) Read the message regarding the certification and click "YES" if you agree

False statements on this form may result in civil liability and/or criminal prosecution. To electronically sign and certify this form, click "Yes" below. To affirm that you (1) understand the statements above and (2) represent the entity featured, and have the authority to make the certifications, on this form, click "Yes" below.

| NO |            |  | TES |  |
|----|------------|--|-----|--|
|    |            |  |     |  |
|    | <b>C</b> 1 |  |     |  |

13) Once you click "YES" in the confirmation message, the form will be certified and will be made available for potential bidders. This action will start the 28-day waiting period.

The certified form will appear on the landing page in the "FCC Forms and Post-Commitment Requests section"

| C Fo <mark>r</mark> ms |              |                    | Status 💽 All |           |
|------------------------|--------------|--------------------|--------------|-----------|
| ost-Commitment Re      | quests       |                    | O Incomplete |           |
| Form Type              | FCC Form 470 | •                  | Certified    |           |
| Funding Year           | 2023         | <b>~</b>           |              |           |
| lickname               |              | Application Number | Funding Year | Status    |
| Iv FY2023 Form 470     |              | 230000001          | 2023         | Certified |

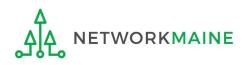

#### go to the next page in this guide

# The Competitive Bidding Process

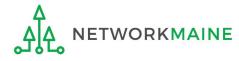

# What happens after I certify the form?

The FCC Form 470 will be made available through the EPC Portal for competitive bidding once it has been certified.

Once the form is received by USAC, a notification appears in the newsfeed for all members of your organization. This message confirms that the form has been received and provides the Allowable Vendor Selection / Contract Date for your form.

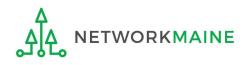

# What happens during the competitive bidding process?

- 1. You start receiving bids from service providers
- 2. You wait at least 28 days after the date the FCC Form 470 was posted and the date the RFP was issued (if applicable), whichever is later
  - during this 28 day period you must ensure an open and fair bidding process
  - the 28 days for RFPs is independent of the 28 days for the Form 470 posting ... make sure you count your days correctly and let 28 days elapse on both before making a decision

During the 28 days:

- Make <u>no</u> bid evaluations
- Select <u>no</u> vendors
- Sign <u>no</u> contracts

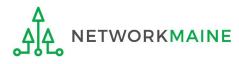

## What if I change my RFP?

USAC takes an extremely punitive approach to any changes to either the Form 470 or RFP --- if you change ANYTHING on either the form or the RFP (no matter how insignificant it may seem) or answer vendor questions in a Q&A, it is safest to restart your 28 day competitive bidding clock.

Reasons to restart the 28 day clock:

- Added or modified equipment or services
- Modified entity list
- Modified project scope

Otherwise, USAC may determine that you violated competitive bidding rules and deny your Form 471 application.

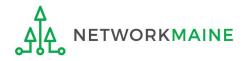

## How do I ensure an open and fair bidding process?

- Treat all bidders the same
- Give equal and consistent information to all bidders
- Do not give insider information or advance knowledge to bidders
- Accept <u>no</u> gifts from bidders
- Avoid the appearance of a conflict of interest with a bidder
- Service providers are not allowed to assist with the process
- Keep all bids received (not just the winning bid)
- Respond to all bidders
- Keep copies of all correspondence with bidders
- Fulfill any local procurement obligations, including posting in a newspaper or releasing an RFP, if required

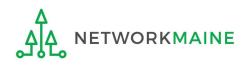

## What if a provider contacts me?

- Service providers will contact you if they need more information.
- Whatever you share with one vendor must be shared with all vendors.
- When contacted by a vendor, you <u>must</u> indicate your willingness to receive a proposal for services listed on Form 470.
- You are <u>not</u> required to ...
  - respond to "generic" or "spam" emails such as: "I saw your 470, please call me to discuss your needs"
  - respond to inquiries for services you did not request

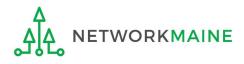

## Selecting a Service Provider

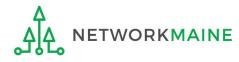

## What can I do on day 29?

- 1. Evaluate the bids received
- 2. Choose your service provider(s)
- 3. Sign a contract
  - <u>most</u> C1 services require a signed contract <u>before</u> a Form 471 is filed
  - <u>all</u> C2 services & equipment must have a signed contract <u>before</u> a Form 471 is filed
  - may be for one or more years
  - may include the option of voluntary extensions
- 4. Submit an FCC Form 471

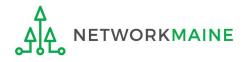

#### How do I select a service provider?

- Have a written process for evaluating bids fairly and equally.
  - Identify the criteria for selection prior to selecting your provider.
  - Disqualification factors must be yes/no responses and cannot be scored on a range.
- Complete a bid evaluation document, even if you just received one bid.
- Date the completed bid evaluation document to show you waited at least 28 days to make your vendor selection.

**Words of Caution:** You cannot consider "free services" in your bid evaluation, such as "I'll give you X for free if you purchase Y."

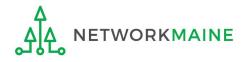

#### Sample Bid Evaluation Matrix

| Factor                                               | Points Available | Vendor 1 | Vendor 2 | Vendor 3 |
|------------------------------------------------------|------------------|----------|----------|----------|
| Price of the ELIGIBLE<br>products and services       | 30               | 15       | 30       | 25       |
| Prices for ineligible services,<br>products and fees | 25               | 20       | 15       | 25       |
| Prior experience with vendor                         | 20               | 20       | 0        | 20       |
| Understanding / fulfillment of<br>needs              | 15               | 0        | 15       | 15       |
| Local or in-state vendor                             | 10               | 10       | 8        | 7        |
| Total                                                | 100              | 65       | 68       | 92       |

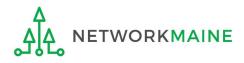

#### Do I have to accept the lowest bid?

- You do not have to accept the lowest bid according to E-Rate rules, but cost must be the primary consideration.
- You may consider as many factors in your evaluation as you want, but the price of the E-Rate eligible products and services must be included as a factor and must be weighted more heavily than any other single factor.

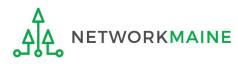

### What if I only receive one bid?

- If you received one bid, and that bid is cost-effective, you should memorialize that fact with a memo or email for your records.
- You should still complete the bid evaluation document for the one bid response.

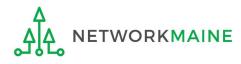

## What if I did not receive any bids?

- If you did not receive any bids, you can solicit bids from a willing vendor.
  - Make sure the price actually is cost-effective
  - Check marketplace options from other vendors in your area or nearby areas.
  - Save research and information to justify buying service from this vendor.
- If you currently receive services from a service provider, you can ask your current provider to submit information in response to your Form 470.

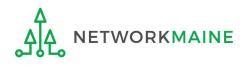

## What if I reject all the bids?

If as a result of the competitive bidding process the applicant decides that none of the bids received is responsive and rejects all of them – or if the applicant decides to cancel the competitive bidding process for other reasons – the applicant must file a new Form 470 to open a new competitive bidding process.

- Before posting a new form and issuing a new RFP, the applicant could then make any desired revisions or changes that might improve its chances of receiving responsive bids.
- In the event of a complete rejection or cancellation, the applicant cannot use the earlier Form 470 nor cite that form on a Form 471. To avoid any confusion, cancel the earlier Form 470.

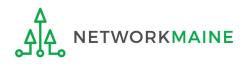

## What if I change my mind?

You are allowed to change your mind and not purchase a service that is listed on a Form 470.

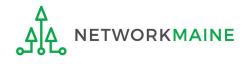

#### When can I sign a contract?

- You cannot sign a contract for E-Rate eligible services (and expect to receive discount) without first posting a Form 470.
- You must wait at least 28 days from the posting of your Form 470 and any RFP.
- You cannot not sign a contract before the Allowable Contract Award Date noted on the RNL (this date does not change on the notice even if you did something that caused the 28 day clock to restart – calculate a new 28 day period in such an instance).
- A contract must be signed and dated by the applicant and the service provider prior to the Form 471 certification date.

**Note:** You may want to include contingency language in case you don't get funded, especially for Category 2 items.

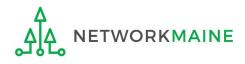

## Wrapping Up

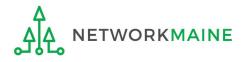

## What do I save for my files?

 $\star$  Save all records for at least 10 years from the last date of service  $\star$ 

- A copy of the completed Form 470
- A copy of the Form 470 certification page
- The RFP (if one is issued)
- FCC Form 470 Receipt Notification Letter
- A copy of every bid received (winning and losing)
- A copy of all correspondence with bidders
- A completed, <u>dated</u> bid evaluation document and any documentation supporting how you selected the winning bid
- The signed contract

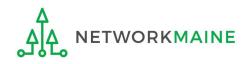